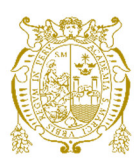

**Universidad Nacional Mayor de San Marcos Universidad del Perú. Decana de América**  Facultad de Ingeniería de Sistemas e Informática Escuela Profesional de Ingeniería de Sistemas

# **Desarrollo e implementación de un proceso de postergación de pago de deuda en tarjeta de crédito para una entidad bancaria**

## **TRABAJO DE SUFICIENCIA PROFESIONAL**

Para optar el Título Profesional de Ingeniero de Sistemas

## **AUTOR**

Pablo Roberto CASTRO BARDALES

## **ASESOR**

Norberto Antonio OSORIO BELTRÁN

Lima, Perú

2022

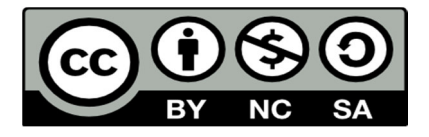

Reconocimiento - No Comercial - Compartir Igual - Sin restricciones adicionales

https://creativecommons.org/licenses/by-nc-sa/4.0/

Usted puede distribuir, remezclar, retocar, y crear a partir del documento original de modo no comercial, siempre y cuando se dé crédito al autor del documento y se licencien las nuevas creaciones bajo las mismas condiciones. No se permite aplicar términos legales o medidas tecnológicas que restrinjan legalmente a otros a hacer cualquier cosa que permita esta licencia.

## **Referencia bibliográfica**

Castro, P. (2022). *Desarrollo e implementación de un proceso de postergación de pago de deuda en tarjeta de crédito para una entidad bancaria*. [Trabajo de suficiencia profesional de pregrado, Universidad Nacional Mayor de San Marcos, Facultad de Ingeniería de Sistemas e Informática, Escuela Profesional de Ingeniería de Sistemas]. Repositorio institucional Cybertesis UNMSM.

## **Metadatos complementarios**

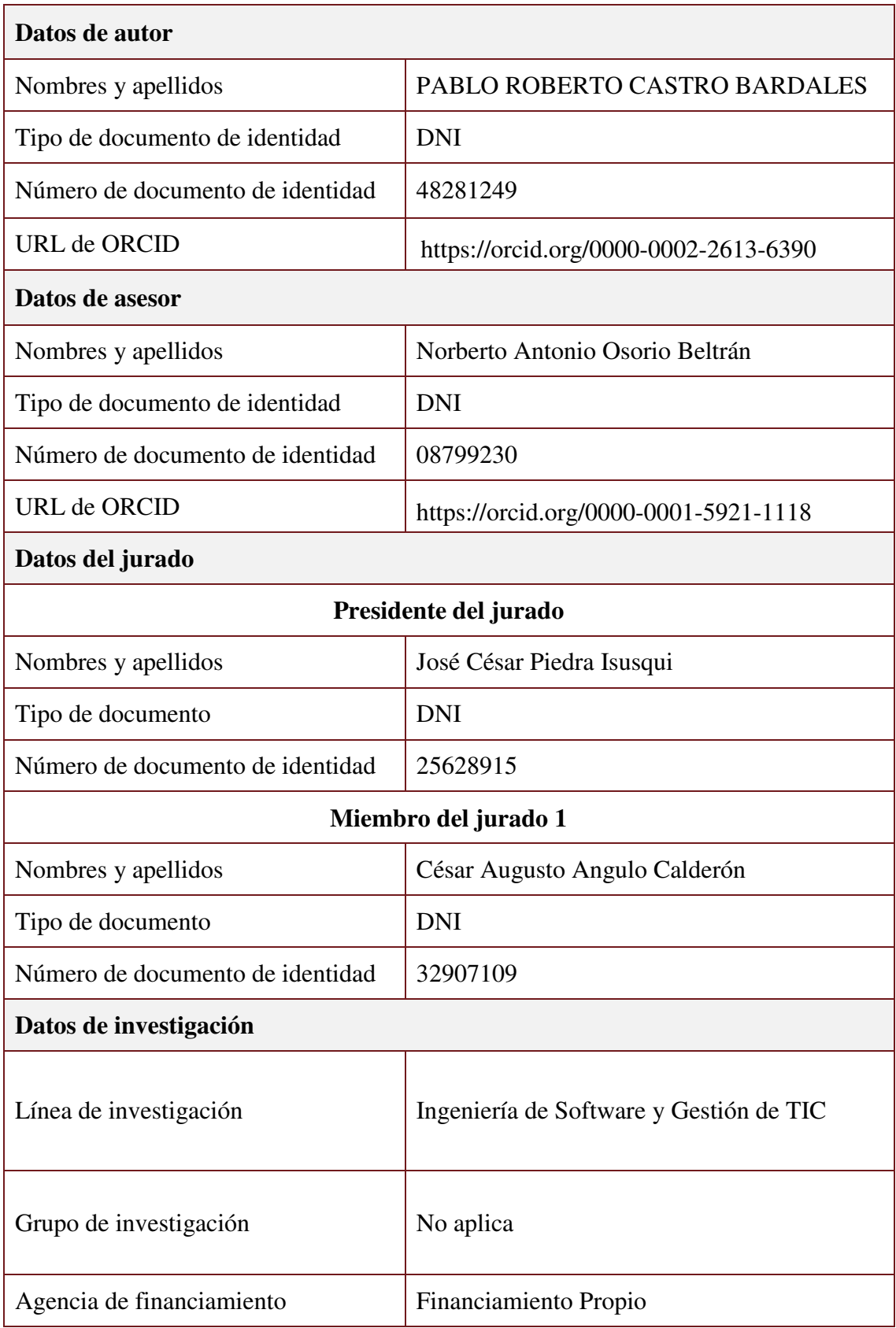

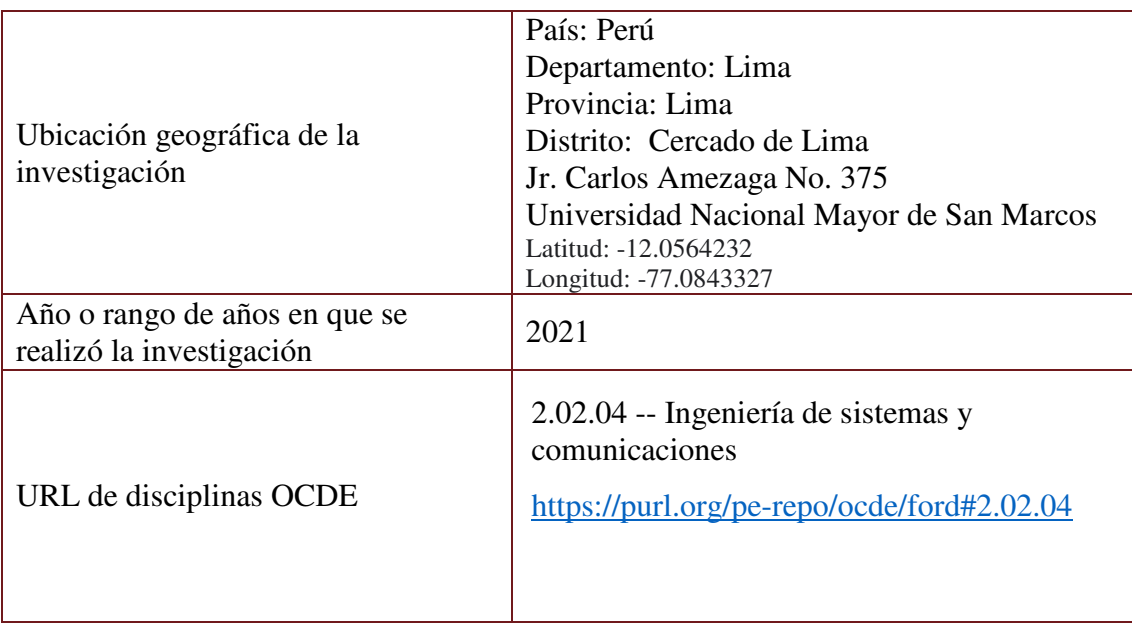

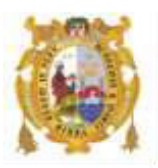

#### *UNIVERSIDAD NACIONAL MAYOR DE SAN MARCOS FACULTAD DE INGENIERÍA DE SISTEMAS E INFORMÁTICA Escuela Profesional de Ingeniería de Sistemas*

#### *Acta Virtual de Sustentación del Trabajo de Suficiencia Profesional*

*Siendo las 20.55 horas del día 05 de enero del año 2022, se reunieron virtualmente los docentes designados como Miembros de Jurado del Trabajo de Suficiencia Profesional, presidido por el Mg. Piedra Isusqui José César (Presidente), Lic. Angulo Calderón Cesar Augusto (Miembro) y el Ing. Osorio Beltrán Norberto Antonio (Miembro Asesor), usando la plataforma Meet (<https://meet.google.com/jjy-yahj-fza>), para la sustentación virtual del Trabajo de Suficiencia Profesional intitulado: "DESARROLLO E IMPLEMENTACIÓN DE UN PROCESO DE POSTERGACIÓN DE PAGO DE DEUDA EN TARJETA DE CRÉDITO PARA UNA ENTIDAD BANCARIA", por el Bachiller Castro Bardales Pablo Roberto; para obtener el Título Profesional de Ingeniero de Sistemas.* 

*Acto seguido de la exposición del Trabajo de Suficiencia Profesional, el Presidente invitó al Bachiller a dar las respuestas a las preguntas establecidas por los miembros del Jurado.* 

*El Bachiller en el curso de sus intervenciones demostró pleno dominio del tema, al responder con acierto y fluidez a las observaciones y preguntas formuladas por los señores miembros del Jurado.* 

*Finalmente habiéndose efectuado la calificación correspondiente por los miembros del Jurado, el Bachiller obtuvo la nota de 19 DIECINUEVE.* 

*A continuación el Presidente de Jurados el Mg. Piedra Isusqui José Cesar, declara al Bachiller Ingeniero de Sistemas.* 

*Siendo las 22.04 horas, se levantó la sesión.* 

*\_\_\_\_\_\_\_\_\_\_\_\_\_\_\_\_\_\_\_\_\_* 

*Presidente Mg. Piedra Isusqui Jose Cesar*

 *Miembro Miembro Asesor* 

 $\sqrt{2\pi}$ 

 *Lic. Angulo Calderón Cesar Augusto Ing. Osorio Beltrán Norberto Antonio*

## **DEDICATORIA**

A mis padres, por todo el amor y apoyo incondicional que me han brindado durante toda mi vida. La persona y profesional que soy es gracias a ellos.

A mi novia, por toda la felicidad y las fuerzas que me brinda, que me inspira a ser una mejor persona cada día.

A mis familiares y amigos, por el cariño y los consejos que tanto valoro.

## **AGRADECIMIENTO**

A mis compañeros de trabajo, por la ayuda y conocimientos que me brindaron en cada organización y rol que he asumido.

A mi asesor, por su guía, consejos y recomendaciones para la elaboración del presente trabajo.

## **UNIVERSIDAD NACIONAL MAYOR DE SAN MARCOS FACULTAD DE INGENIERÍA DE SISTEMAS E INFORMÁTICA ESCUELA PROFESIONAL DE INGENIERÍA DE SISTEMAS**

## **Desarrollo e implementación de un proceso de postergación de pago de deuda en tarjeta de crédito para una entidad bancaria**

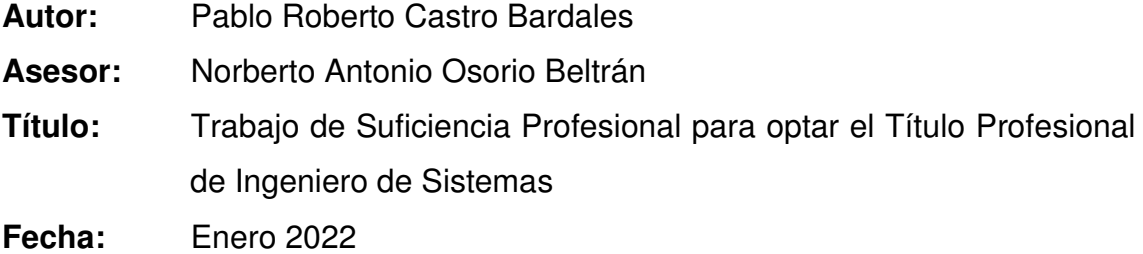

#### **RESUMEN**

<span id="page-8-0"></span>El presente trabajo de suficiencia profesional describe el desarrollo e implementación de un proceso masivo que permita la postergación del pago de deuda en el producto de tarjeta de crédito, trasladando la deuda hacia el siguiente ciclo de facturación, de manera que el cliente quede liberado de realizar algún pago en el ciclo actual. De esta manera, la entidad bancaria buscaba brindar un soporte financiero a sus clientes que se encontraran atravesando una difícil situación económica en medio de la pandemia de COVID-19 en Perú.

El proceso se construyó siguiendo la metodología de desarrollo de software de la entidad bancaria, teniendo como principales fases el análisis de los requerimientos, diseño técnico y funcional de la solución, desarrollo de código, ejecución de pruebas unitarias e integrales, documentación y elaboración de formatos, pruebas en certificación con generación de data de todas las posibles casuísticas, pase a producción y soporte post-pase a producción.

Con la implementación de este nuevo proceso la entidad bancaria tuvo el soporte para procesar diariamente bases de miles de clientes que aplicaban a este beneficio, además de un ahorro en tiempos y costos en comparación con un procesamiento alternativo existente.

**Palabras claves:** Tarjeta de crédito, postergación de deuda, entidad bancaria, procesamiento batch.

## **MAJOR NATIONAL UNIVERSITY OF SAN MARCOS FACULTY OF SYSTEMS AND COMPUTER ENGINEERING PROFESSIONAL SCHOOL OF SYSTEMS ENGINEERING**

## **Development and implementation of a credit card debt payment postponement process for a banking entity**

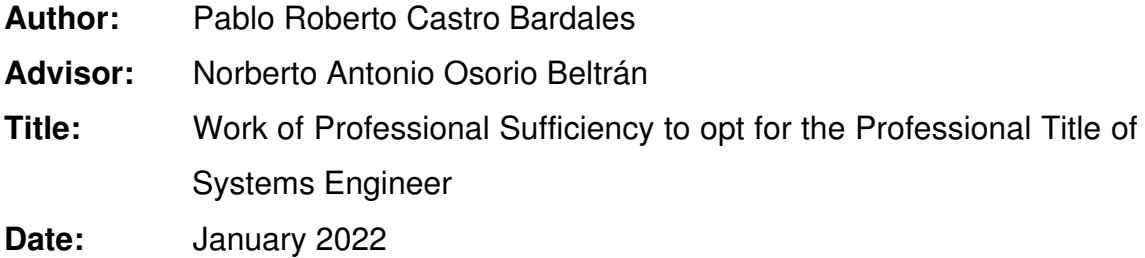

### **ABSTRACT**

<span id="page-9-0"></span>The present work of professional sufficiency describes the development and implementation of a massive process that allows the postponement of the payment of debt in the credit card product, moving the debt to the next billing cycle, so that the client is released from performing any payment in the current cycle. In this way, the banking entity sought to provide financial support to its customers who were going through a difficult economic situation in the midst of the COVID-19 pandemic in Peru.

The process was built following the software development methodology of the banking entity, having as main phases the analysis of the requirements, technical and functional design of the solution, code development, execution of unit and comprehensive tests, documentation and preparation of formats, certification tests with data generation of all possible casuistry, pass to production and post-pass to production support.

With the implementation of this new process, the banking entity had the support to process daily bases of thousands of clients that applied to this benefit, in addition to savings in time and costs compared to an existing alternative processing.

**Keywords:** Credit card, debt postponement, banking entity, batch processing.

## **ÍNDICE GENERAL**

<span id="page-10-0"></span>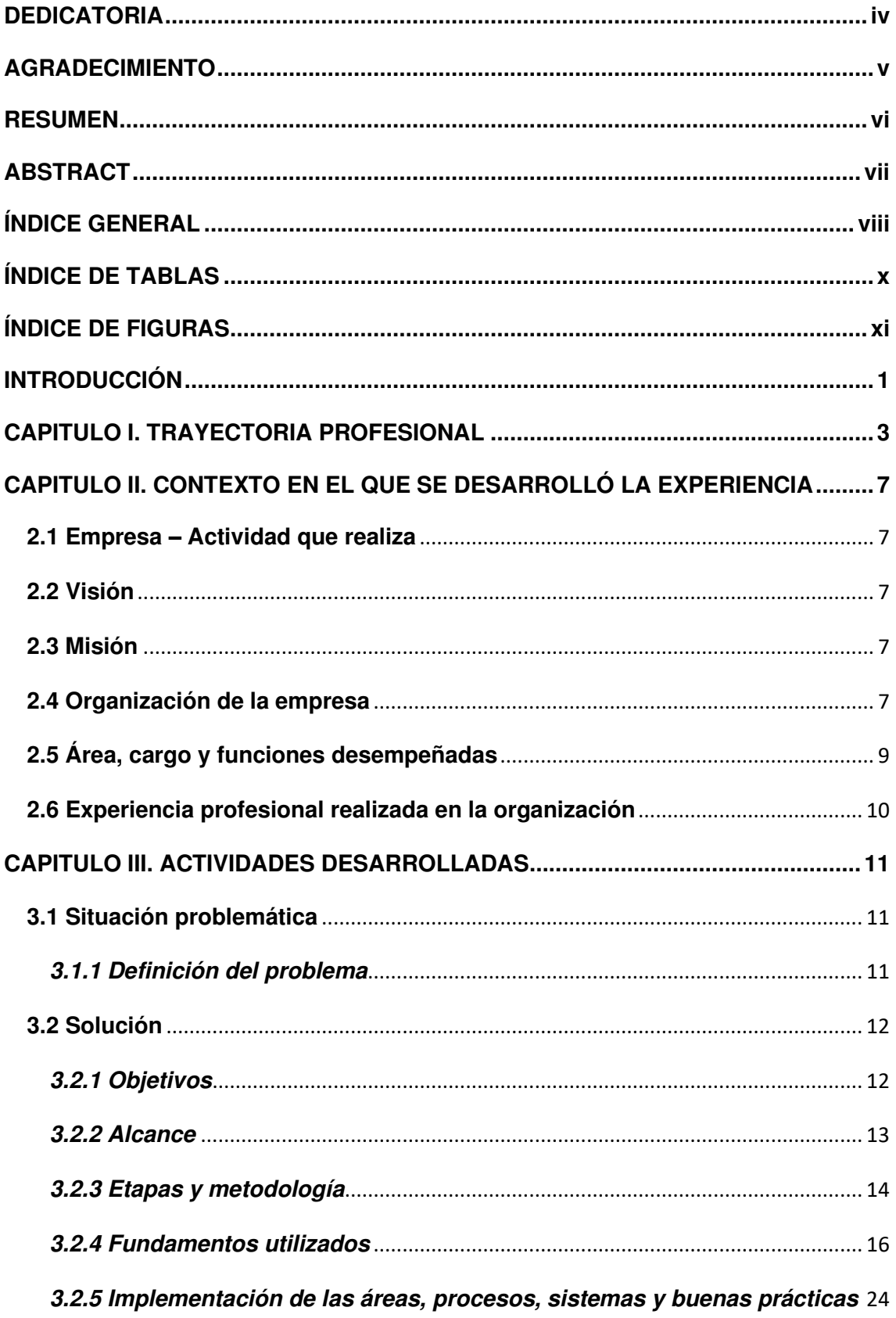

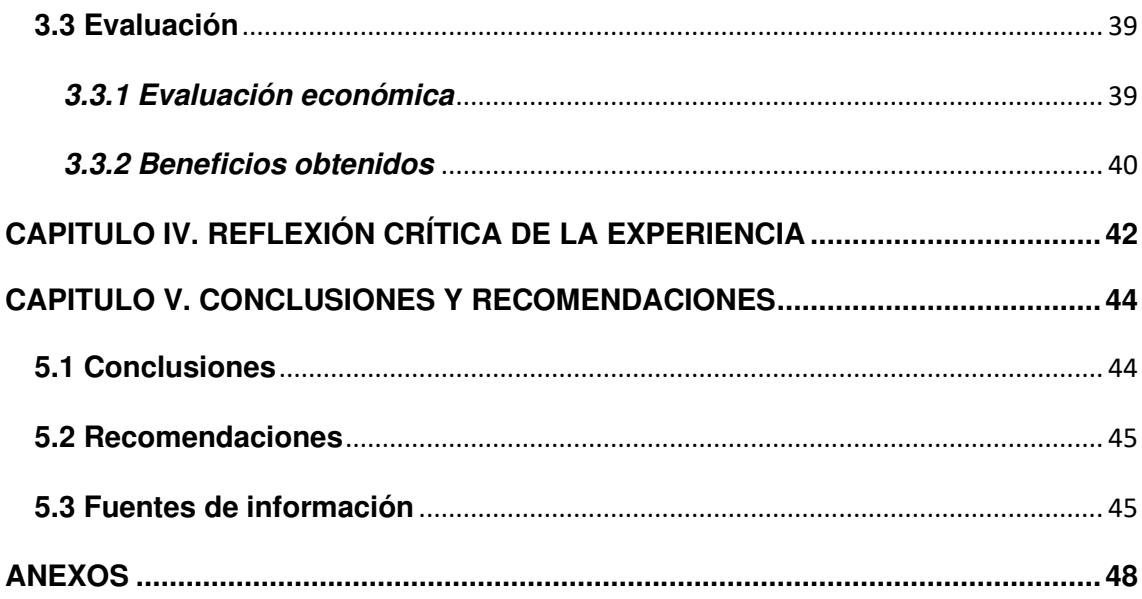

## **ÍNDICE DE TABLAS**

<span id="page-12-0"></span>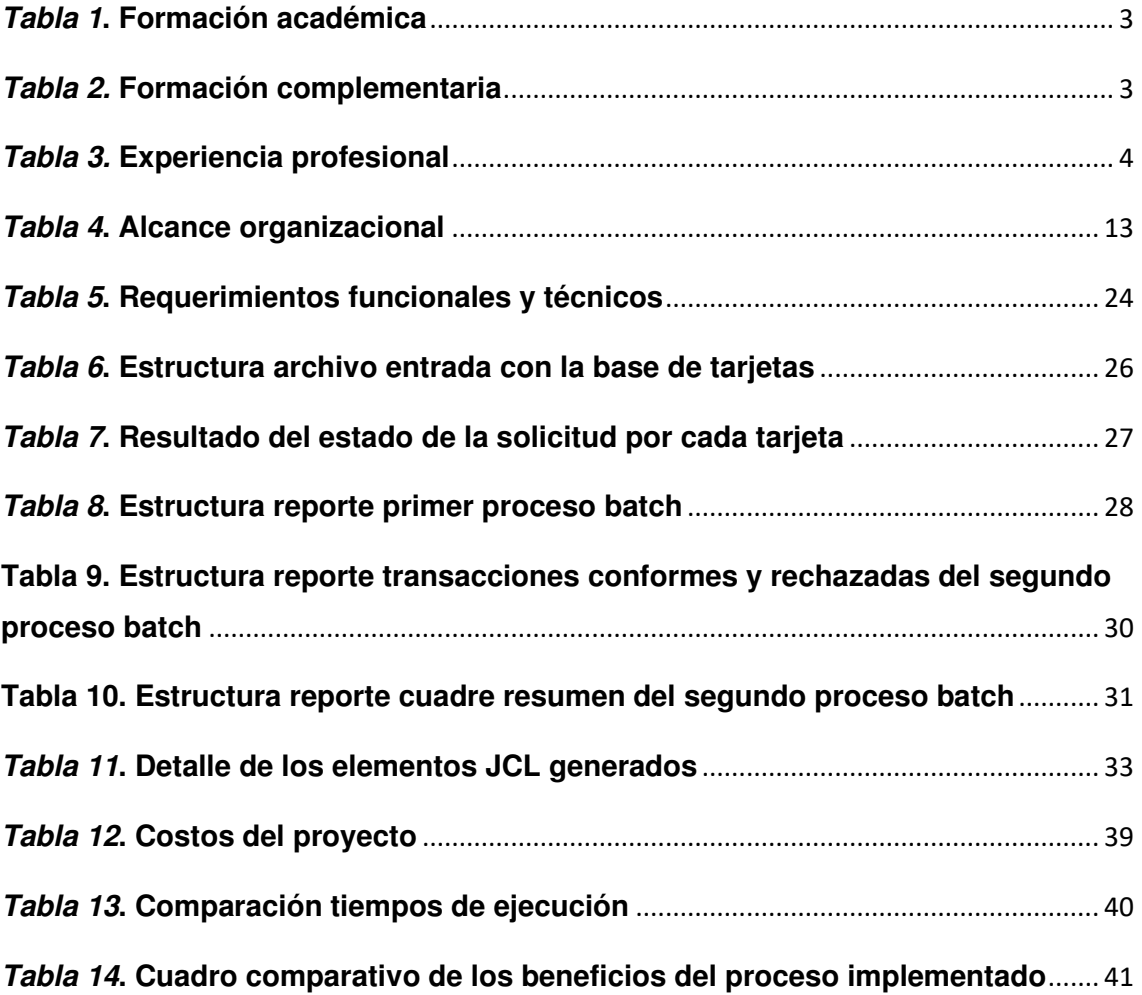

## **ÍNDICE DE FIGURAS**

<span id="page-13-0"></span>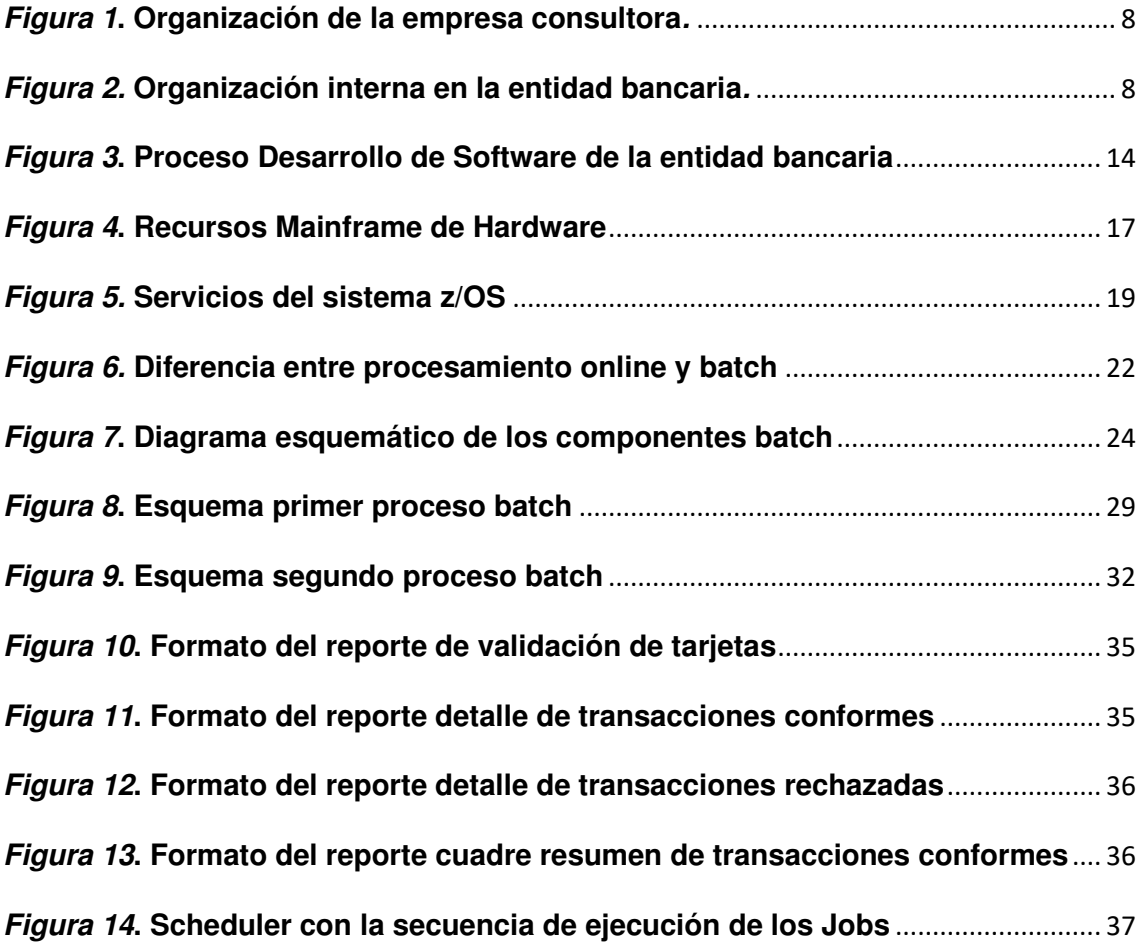

## **INTRODUCCIÓN**

<span id="page-14-0"></span>En marzo del 2020 se inició en Perú la pandemia de COVID-19, expandiéndose con gran rapidez a nivel nacional, generando la mayor crisis económica y sanitaria que el país ha tenido que enfrentar en su época reciente. La cuarentena decretada por el Gobierno, una de las más estrictas y prolongadas de la región, llevó a un descenso del PBI de 11.1%, ocasionando serios efectos en el empleo y los ingresos de la población (Banco Mundial, 2021).

La entidad bancaria decidió implementar diversos paquetes de facilidades en búsqueda de brindar soporte económico a sus clientes durante esta coyuntura, y así puedan sobrellevar mejor sus deudas y ordenar sus finanzas. Una de estas facilidades consistía en ofrecer un proceso de postergación de pago de deuda en su producto de tarjeta de crédito, de tal manera que se traslade la deuda de la tarjeta de los clientes con este beneficio hacia el siguiente ciclo de facturación, y así no tengan que realizar ningún pago en el ciclo de facturación actual.

La empresa de consultoría y prestación de servicios de tecnología e información Tata Consultancy Services (TCS), en su calidad de proveedor para la entidad bancaria, realiza las actividades de desarrollo, mantenimiento y soporte para el aplicativo de tarjeta de crédito, motivo por el cual se encargó del desarrollo e implementación de este nuevo proceso.

El presente trabajo está estructurado de la siguiente manera:

En el CAPITULO I. TRAYECTORIA PROFESIONAL, se describe la formación académica y la experiencia profesional del autor, en orden cronológico y detallando las principales funciones y logros por organización y rol.

En el CAPITULO II. CONTEXTO EN EL QUE SE DESARROLLÓ LA EXPERIENCIA, se brinda información de la empresa, se detalla su misión, visión y organización, y se describe la experiencia profesional del autor y las actividades que ejecutó en la empresa.

1

En el CAPITULO III. ACTIVIDADES DESARROLLADAS, se describe la situación problemática de la empresa y la solución aplicada, detallando las principales etapas y la evaluación final.

En el CAPITULO IV. REFLEXIÓN CRÍTICA DE LA EXPERIENCIA, se indica la reflexión crítica de la experiencia luego de haber sido implementada la solución en la entidad bancaria.

En el CAPÍTULO V. CONCLUSIONES Y RECOMENDACIONES, se detalla las conclusiones y se indican las recomendaciones al presente trabajo de suficiencia profesional.

## **CAPITULO I. TRAYECTORIA PROFESIONAL**

<span id="page-16-0"></span>El autor del presente trabajo es un profesional con el Grado Académico de Bachiller en la carrera de Ingeniería de Sistemas en la facultad de Ingeniería de Sistemas e Informática de la Universidad Nacional Mayor de San Marcos, con 5 años de experiencia laboral en el sector bancario privado, especialista en el análisis, desarrollo y soporte de aplicaciones en entornos Mainframe, con conocimientos adquiridos relacionados al ciclo de vida de tarjeta de crédito, uno de los principales productos de negocio del sector. Actualmente en el liderazgo técnico de proyectos, para la definición de estrategias y actividades, y la guía técnica y funcional a los equipos de desarrollo y certificación para el alineamiento y consecución de los objetivos planteados.

Respecto a la formación académica y complementaria del autor, estas se detallan a continuación en las Tablas 1 y 2:

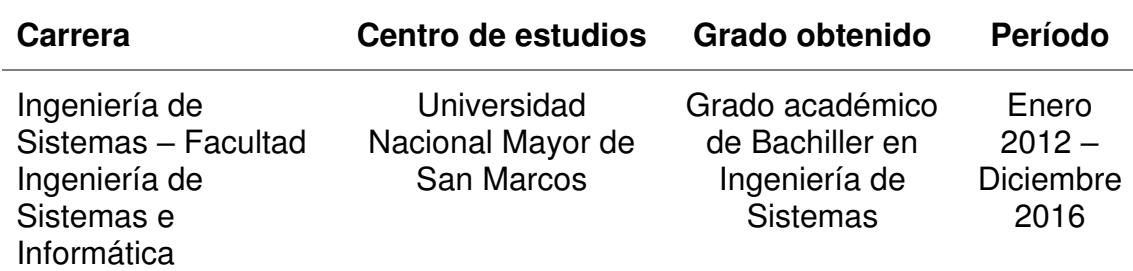

#### <span id="page-16-1"></span>**Tabla 1. Formación académica**

Fuente. Elaboración propia

<span id="page-16-2"></span>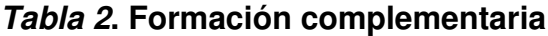

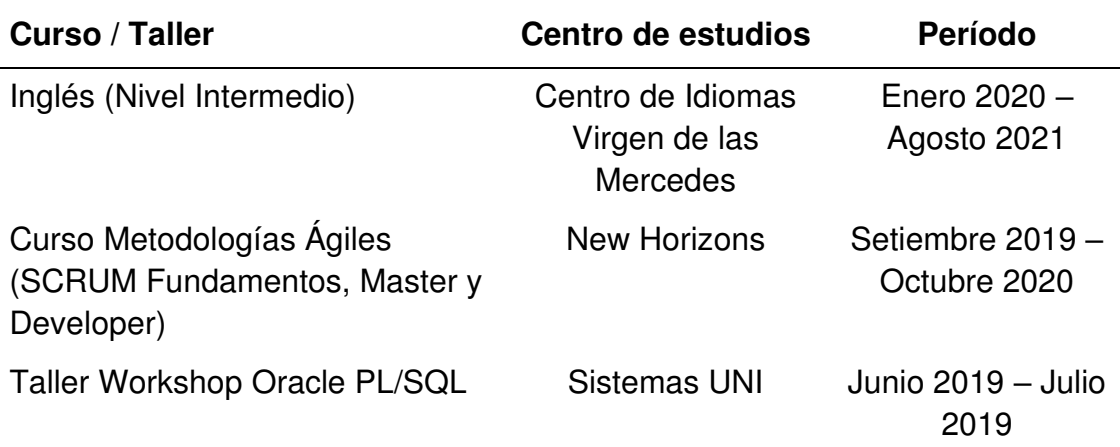

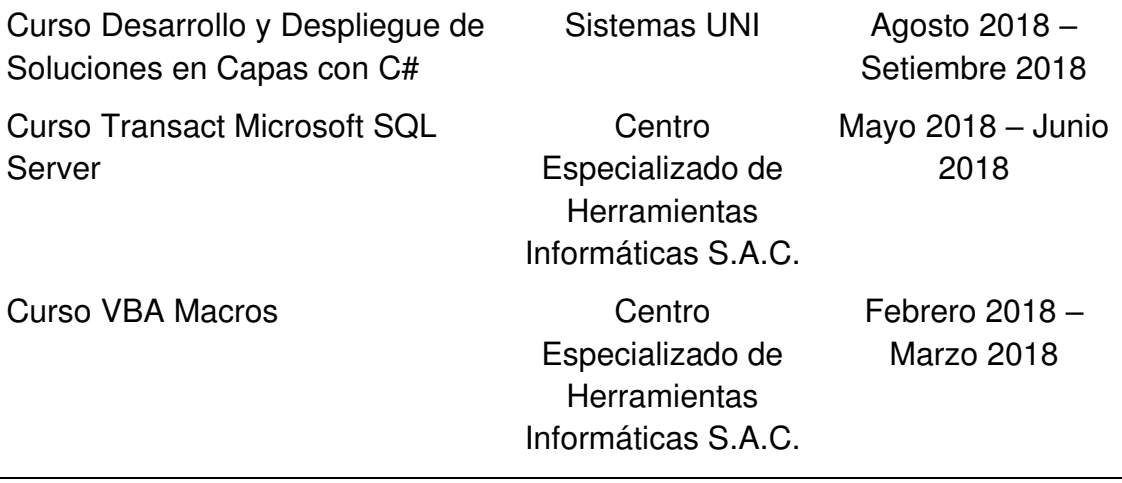

Fuente. Elaboración propia

Respecto a la experiencia profesional del autor, esta se detalla a continuación en la Tabla 3.

<span id="page-17-0"></span>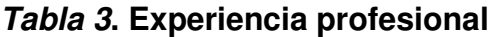

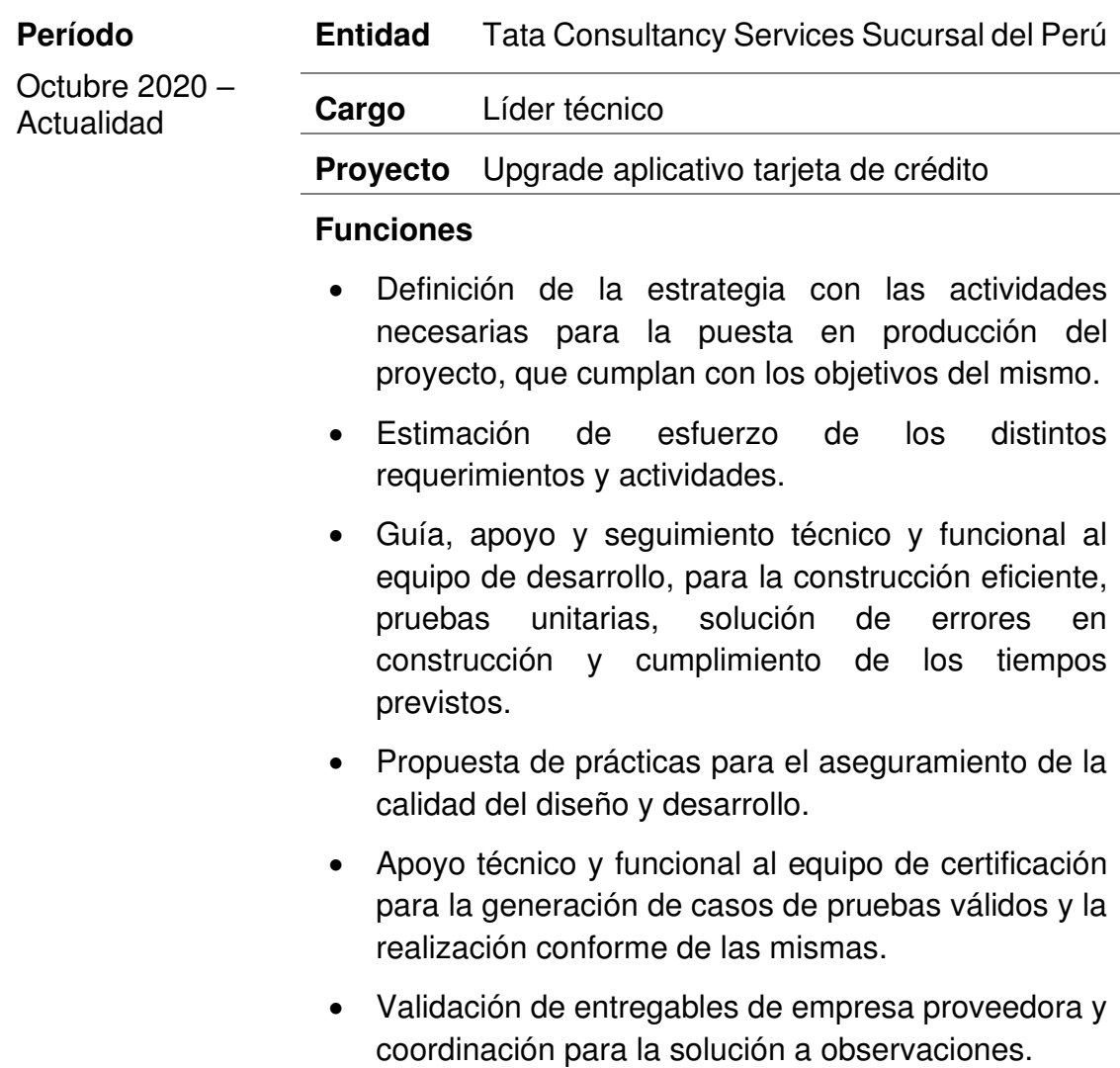

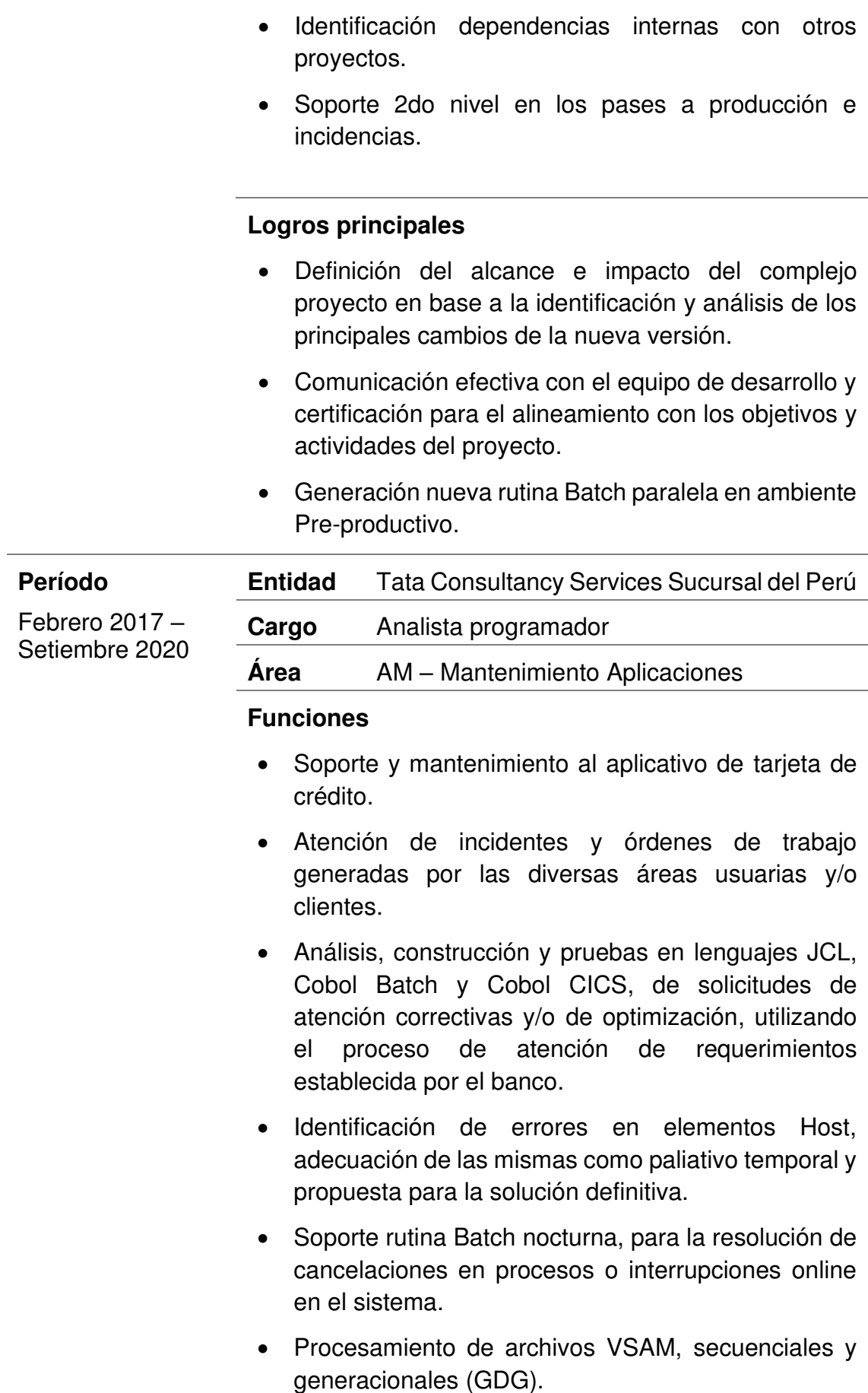

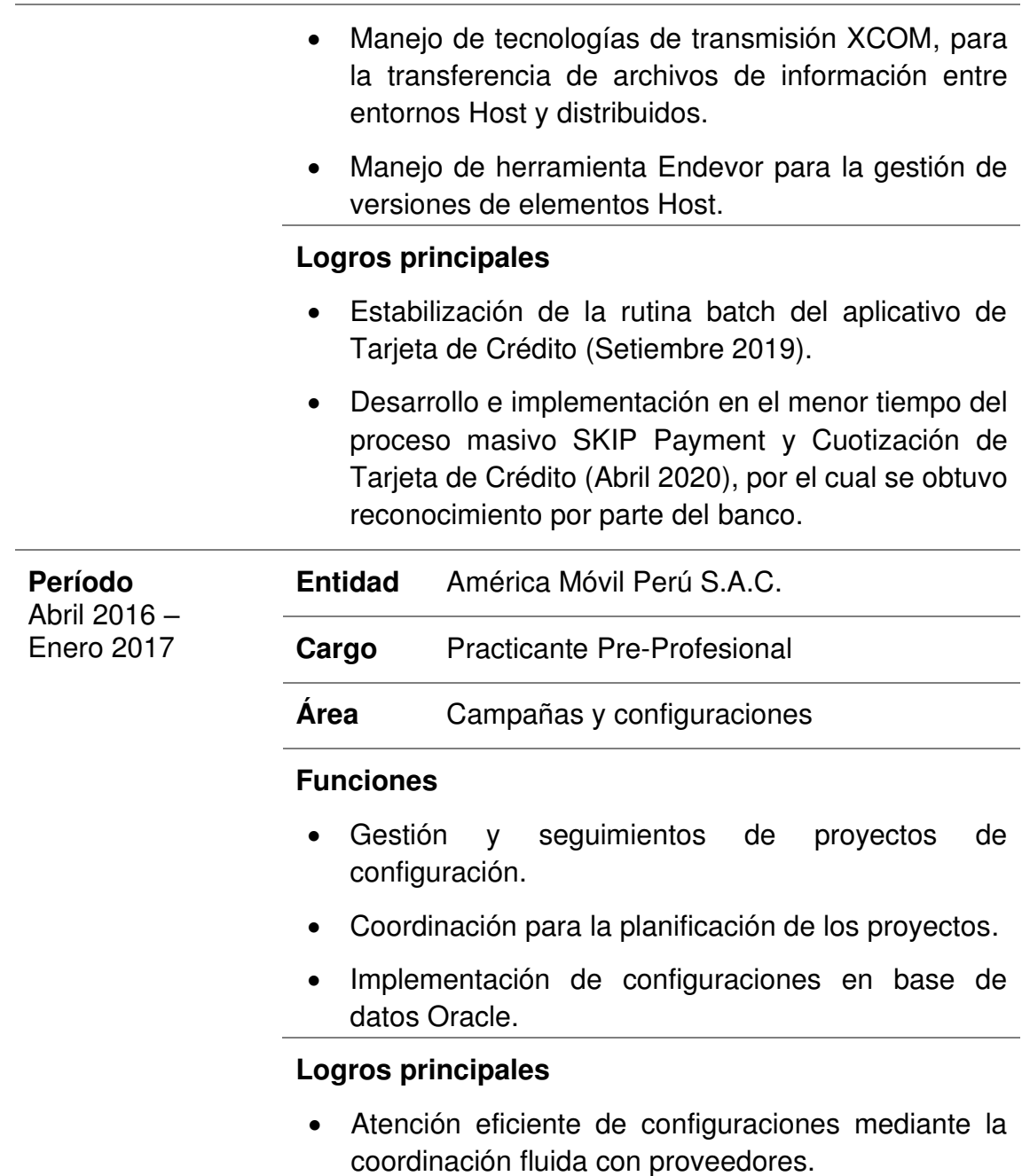

Fuente. Elaboración propia

## <span id="page-20-0"></span>**CAPITULO II. CONTEXTO EN EL QUE SE DESARROLLÓ LA EXPERIENCIA**

### <span id="page-20-1"></span>**2.1 Empresa – Actividad que realiza**

De acuerdo a Tata Consultancy Services (2012), se define a la empresa de la siguiente manera:

Tata Consultancy Services (TCS) es una organización de servicios de TI, consultoría y soluciones comerciales que se ha asociado con muchas de las empresas más grandes del mundo en sus viajes de transformación durante los últimos cincuenta años. TCS ofrece un portafolio integrado de TI, servicios empresariales y tecnológicos, e ingeniería, liderada por consultoría y tecnología cognitiva. Esto se logra a través de su exclusivo modelo de entrega ágil independiente de la ubicación, reconocido como un punto de referencia de excelencia en el desarrollo de software. Como parte del grupo Tata, el grupo empresarial multinacional más grande de la India, TCS cuenta con más de 417.000 de los consultores mejor capacitados del mundo en 46 países.

### <span id="page-20-2"></span>**2.2 Visión**

"Desvincular el crecimiento empresarial y la huella ecológica de sus operaciones para abordar el resultado final del medio ambiente" (Tata Consultancy Services, 2012).

## <span id="page-20-3"></span>**2.3 Misión**

"Ayudar a los clientes a alcanzar sus objetivos de negocio proporcionándoles soluciones y servicios de TI innovadores y de primera clase. Hacer que sea un placer para todas las partes interesadas trabajar con nosotros" (Tata Consultancy Services, 2012).

### **2.4 Organización de la empresa**

La organización de la empresa TCS se muestra en la Figura 1, elaborada en base a la información que el autor recolectó.

<span id="page-20-4"></span>7

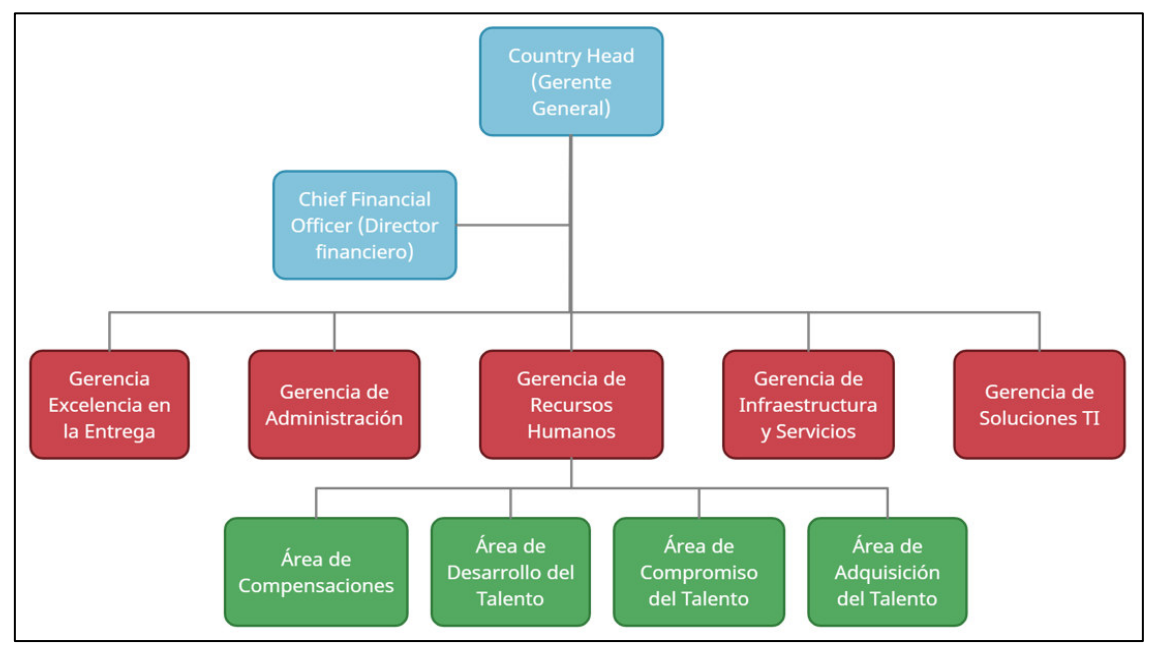

<span id="page-21-0"></span>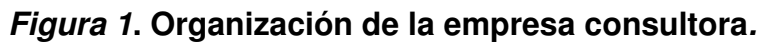

Al ser TCS una empresa proveedora de la entidad bancaria, disponía de una organización interna al nivel de dicha entidad, la cual se muestra en la Figura 2. La experiencia del autor en el presente trabajo se desarrolló en el Área de Mantenimiento de Aplicaciones.

<span id="page-21-1"></span>**Figura 2. Organización interna en la entidad bancaria.** 

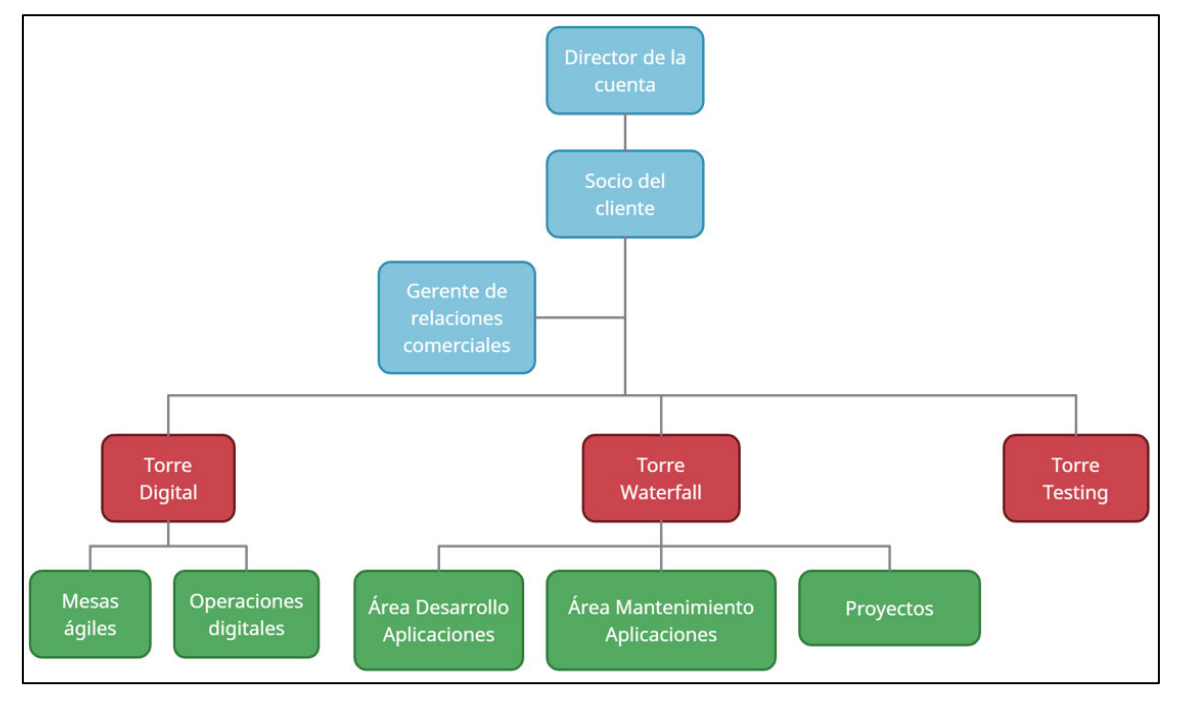

Fuente. Elaboración propia.

Fuente. Elaboración propia

## <span id="page-22-0"></span>**2.5 Área, cargo y funciones desempeñadas**

El autor se ha desempeñado en dos áreas y cargos distintos en la empresa TCS, en ambas como proveedor para la misma entidad bancaria.

En el área de Mantenimiento de Aplicaciones (AM) se desempeñó bajo el cargo de Analista Programador, teniendo como principales funciones:

- Soporte y mantenimiento al aplicativo de Tarjeta de Crédito.
- Atención de incidentes y órdenes de trabajo generadas por las diversas áreas usuarias y/o clientes.
- Análisis, construcción y pruebas en lenguajes JCL, Cobol Batch y Cobol CICS, de solicitudes de atención correctivas y/o de optimización, utilizando el proceso de atención de requerimientos establecida por el banco.
- Identificación de errores en elementos Host, adecuación de las mismas como paliativo temporal y propuesta para la solución definitiva.
- Soporte rutina Batch nocturna, para la resolución de cancelaciones en procesos o interrupciones online en el sistema.
- Procesamiento de archivos VSAM, secuenciales y generacionales (GDG).
- Manejo de tecnologías de transmisión XCOM, para la transferencia de archivos de información entre entornos Host y distribuidos.
- Manejo de herramienta Endevor para la gestión de versiones de elementos Host.

Posterior, ingresó al área de Proyectos con el cargo de Líder Técnico, específicamente al proyecto Upgrade aplicativo Tarjeta de Crédito de la entidad bancaria, teniendo como principales funciones:

- Definición de la estrategia con las actividades necesarias para la puesta en producción del proyecto, que cumplan con los objetivos del mismo.
- Estimación de esfuerzo de los distintos requerimientos y actividades.
- Guía, apoyo y seguimiento técnico y funcional al equipo de desarrollo, para la construcción eficiente, pruebas unitarias, solución de errores en construcción y cumplimiento de los tiempos previstos.
- Propuesta de prácticas para el aseguramiento de la calidad del diseño y desarrollo.
- Apoyo técnico y funcional al equipo de certificación para la generación de casos de pruebas válidos y la realización conforme de las mismas.
- Validación de entregables de empresa proveedora y coordinación para la solución a observaciones.
- Identificación dependencias internas con otros proyectos.
- Soporte 2do nivel en los pases a producción e incidencias.

#### <span id="page-23-0"></span>**2.6 Experiencia profesional realizada en la organización**

Como se mencionó en el punto anterior, el autor inició en la empresa en el área de Mantenimiento de Aplicaciones (AM) con el cargo de Analista Programador, como proveedor para la entidad bancaria (el cual es a la fecha uno de los principales clientes de la empresa) y para el producto de tarjeta de crédito, cuyo procesamiento se realiza mediante un aplicativo en entorno Mainframe. Con este cargo, se brindó soporte al aplicativo, el cual consistía en la atención de incidencias y órdenes de trabajo, generados por las diversas áreas usuarias de la entidad bancaria. Dado que el aplicativo se encuentra instalado en un entorno Mainframe, se obtuvo conocimientos en elementos de este ambiente, utilitarios, procesamiento batch y online; así como también procesos funcionales del aplicativo tales como autorizaciones en línea, liquidaciones, procesamiento de transacciones, facturaciones, controversias, contabilidad, intercambio de información con distintas instituciones financieras.

Posterior, obtuvo el cargo de Líder Técnico en el Proyecto Upgrade Tarjeta de Crédito, cuyo objetivo principal era la migración a una nueva versión de dicho aplicativo. Esta migración significaba cambios importantes y de alto impacto a la estructura actual que la entidad bancaria poseía, por lo que se realizó un análisis del alcance total del proyecto y posterior evaluación y elección de la mejor estrategia y actividades para la realización exitosa de la migración en el tiempo establecido, con la mayor seguridad en la implementación y el menor riesgo de posible afectación al servicio.

10

## **CAPITULO III. ACTIVIDADES DESARROLLADAS**

#### <span id="page-24-1"></span><span id="page-24-0"></span>**3.1 Situación problemática**

Debido a la pandemia ocasionada por el COVID-19, la cual inició en el Perú en marzo 2020, surgió en las entidades bancarias del sector la necesidad de brindar facilidades a sus clientes respecto a las obligaciones de pago que tuvieran pendientes. Es así que la entidad bancaria donde se desarrolla el presente trabajo buscó implementar procesos masivos para la postergación de pago de deuda en sus diversos productos financieros, siendo uno de los principales el producto de tarjeta de crédito. Para la postergación de deuda en este producto, cuyo aplicativo procesador está alojado en un entorno Mainframe, era necesario un proceso para la generación masiva de transacciones monetarias en las tarjetas de crédito de los clientes que aplicaban a este beneficio, con la finalidad de poder postergar su deuda hacia el siguiente ciclo de facturación, y a su vez, genere reportes de resultado de procesamiento y resumen contables destinadas para la validación por parte de las áreas usuarias de Post-Venta y Contabilidad.

El único proceso existente que contaba en dicho tiempo la entidad bancaria era el ingreso de transacciones monetarias mediante el uso de digitadores automáticos o robots, los cuales consumían un archivo Excel con el listado de transacciones, previamente generado por el área de Post-Venta, y realizaban el ingreso de dichas transacciones de manera online mediante el uso de interfaz usuarias del aplicativo. Sin embargo, este ingreso de transacciones monetarias mediante digitadores automáticos no estaba diseñado para soportar alto volumen de transaccionalidad dado que tenía tiempos prolongados de ejecución y, por ende, un alto consumo de recursos del Mainframe (llegando a generar en ciertas ocasiones lentitud en el sistema), adicional no realizaba la generación de los reportes deseados por las áreas usuarias.

#### <span id="page-24-2"></span>**3.1.1 Definición del problema**

La entidad bancaria no poseía un proceso masivo para la postergación de pago de deuda en su producto de tarjeta de crédito, la cual le permita la

11

validación y generación de alto volumen de transacciones monetarias que sean procesadas en un tiempo mínimo, y a su vez, genere reportes resultado del procesamiento y cuadres resumen.

### <span id="page-25-0"></span>**3.2 Solución**

Implementar en la entidad bancaria un proceso que permita el procesamiento de bases de miles de tarjetas de crédito para la generación masiva de transacciones monetarias que permitan postergar la deuda de la tarjeta hacia el siguiente ciclo de facturación, de modo que el cliente no tenga la obligación de realizar ningún pago en el ciclo actual. El proceso debe soportar el procesamiento de grandes bases de tarjetas en un tiempo mínimo, generando también reportes de resultados destinados para la validación por parte de las áreas usuarias de Post-Venta y Contabilidad.

### <span id="page-25-1"></span>**3.2.1 Objetivos**

### Objetivo general

Desarrollar e implementar un proceso de postergación de pago de deuda en tarjeta de crédito que realice el procesamiento de bases de miles de clientes, generando un archivo resultado con las transacciones monetarias de abono y cargo que trasladarán la deuda actual del cliente hacia el siguiente ciclo de facturación, mismas que tienen que ser ingresadas al sistema. Así también, generar reportes del resultado del procesamiento de las transacciones y reporte cuadre resumen para fines contables.

#### Objetivos específicos

- Desarrollar procesos en entorno Mainframe para el procesamiento masivo de solicitudes de postergación de pago de deuda en tarjeta de crédito.
- Generar transacciones monetarias correspondientes al traslado de la deuda hacia el siguiente ciclo de facturación, e ingresar las mismas al sistema.
- Procesar bases de miles de clientes de manera rápida, segura y confiable.
- Generar reportes con el resultado del procesamiento de las transacciones.
- Generar reporte cuadre resumen de las transacciones procesadas conformes, para fines contables.
- Reducir el uso de los digitadores automáticos.
- Reducir el esfuerzo operativo del área de Post-Venta.

## <span id="page-26-0"></span>**3.2.2 Alcance**

## Alcance Funcional

El alcance funcional del nuevo proceso masivo de postergación de pago de deuda consiste en la transmisión del archivo con la base de clientes hacia el entorno Mainframe, identificación de la deuda actual de cada tarjeta de crédito del cliente de la base brindada, generación de transacciones monetarias de abono y cargo con la finalidad de realizar el pago de la deuda actual y trasladar la misma hacia el próximo ciclo de facturación, y generación de reportes de validación del procesamiento de las transacciones y cuadres resumen para fines contables.

## Alcance Organizacional

Las áreas organizacionales de la entidad bancaria involucradas en la ejecución de este nuevo proceso se encuentran detalladas en la Tabla 4 a continuación.

| Área Negocio /<br>Organizacional | <b>Detalle</b>                                                                                                    |
|----------------------------------|----------------------------------------------------------------------------------------------------|
| Area de Post-Venta               | Atiende las solicitudes de clientes que requieren<br>postergación de deuda en sus tarjetas de crédito.                                                                                                    |
| Area de Riesgos                  | Analiza la información de clientes, saldos y deudas<br>en sus tarjetas de crédito, obteniendo mediante la<br>aplicación de filtros de negocio las bases de clientes<br>sinceradas que aplican al proceso de postergación<br>de pago de deuda. |
| Area de Contabilidad             | Proporciona información sobre la situación financiera<br>de la entidad bancaria, consolidando y analizando<br>información contable proporcionado por los diversos<br>aplicativos.                                                             |
| División de TI                   | Generar la solicitud técnica y ser mediador entre las<br>áreas usuarias y el equipo de TI encargado de la<br>construcción del proceso.                                                                                                    |

<span id="page-26-1"></span>**Tabla 4. Alcance organizacional** 

Fuente. Elaboración propia

### Alcance Geográfico

La entidad bancaria pone a disposición el proceso de postergación de pago de deuda a sus clientes a nivel nacional.

### <span id="page-27-0"></span>**3.2.3 Etapas y metodología**

Se utilizó la metodología para el Desarrollo de Software e Infraestructura definida por la entidad bancaria, el cual contempla los lineamientos, fases y documentos para la atención de requerimientos (ver Figura 3).

### <span id="page-27-1"></span>**Figura 3. Proceso Desarrollo de Software de la entidad bancaria**

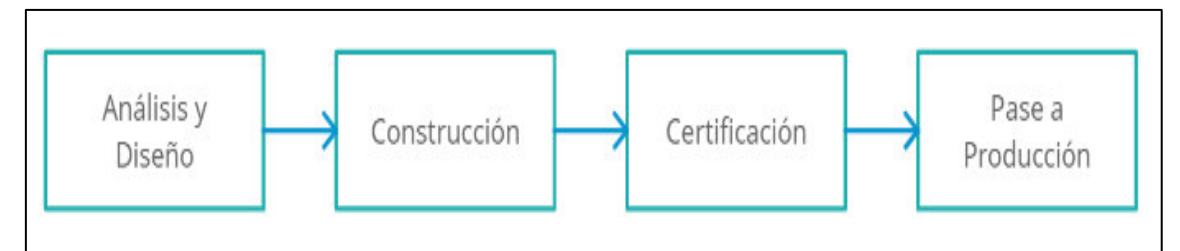

Fuente. Elaboración propia

#### Análisis y Diseño

En esta etapa se identifican los requisitos técnicos y funcionales que deberá cumplir el desarrollo y construcción del requerimiento. Se realiza un diseño que cumpla con los estándares de calidad y seguridad definidas por la entidad bancaria. Se definen las actividades a ser realizadas brindando por cada una de ellas una estimación del esfuerzo en horas. Finalmente, se elaboran los entregables que correspondan.

### Construcción

Se procede a realizar la codificación en el ambiente de desarrollo en base al análisis realizado en la etapa anterior y siguiendo los estándares de programación de la entidad bancaria. El código se almacena en el repositorio correspondiente a la plataforma del requerimiento. Se realiza un análisis de código (revisión de pares). Posterior se prepara y ejecuta pruebas unitarias y pruebas integrales, previa preparación de data de ser necesario. Se actualizan los documentos de análisis y diseño en caso corresponda, y se generan los formatos necesarios para el congelamiento y pase a producción.

#### **Certificación**

Se realiza la solicitud de congelamiento, proceso mediante el cual se realiza la promoción de los elementos generados desde el ambiente de desarrollo hacia el ambiente de certificación, ejecutándose la instalación y configuración necesarias en este entorno según hayan sido solicitadas en los formatos de congelamiento. Para evitar posibles rechazos, previamente se valida si la solicitud de congelamiento cumple con diversos puntos de control (checklist).

Una vez atendido el congelamiento, se procede a realizar las pruebas en el ambiente de certificación con el objetivo de identificar posibles errores en la construcción que ameriten corrección previa al pase a producción. Para ello, se ejecutan las pruebas técnicas y funcionales, previa generación de data de prueba en caso corresponda. Así también, se pueden incluir pruebas de rendimiento y seguridad. Se valida los resultados de las pruebas, registrándose las evidencias en la herramienta de calidad correspondiente. Se reporta los resultados de las pruebas, y en caso existan observaciones (defects) éstas deberán de ser subsanadas y posterior ejecutarse un nuevo ciclo de pruebas.

#### Pase a producción

Con la validación conforme de la fase de certificación, se procede a realizar la implementación del proceso en el ambiente de producción. Para ello, se debe planificar la fecha de pase y realizar el sustento correspondiente en el comité de pases. De ser aprobado, en la fecha planificada se realiza el pase a producción, e inmediatamente se da inicio a la ratificación en donde se valida que el proceso funcione correctamente y no existan cancelaciones ni interrupciones a los servicios de la entidad bancaria que pudieran haber sido propiciadas por el pase. De existir errores se da inicio a la reversión del pase, caso contrario la ratificación brinde resultados conformes, se brinda la conformidad al pase a producción.

15

#### <span id="page-29-0"></span>**3.2.4 Fundamentos utilizados**

#### **Mainframe z/OS**

Según la definición de Vaupel (2013):

Mainframe es un computador central utilizado por empresas para albergar sus bases de datos comerciales, transacciones a gran escala de procesamiento, y aplicaciones que requieran un alto grado de seguridad y disponibilidad. Estas computadoras ejecutan cientos de aplicaciones, están conectadas a miles de dispositivos E/S, y sirven a miles a usuarios simultáneamente. Entre sus principales usos se encuentran:

- Asegurar la ejecución de transacciones de manera confiable, predecible, con alto nivel de disponibilidad y escalabilidad.
- Almacenar información comercial critica.

La principal arquitectura Mainframe que existe actualmente es System Z de IBM, cuyo principal sistema operativo es z/OS, que evolucionó a partir del OS/360, desarrollado por IBM en 1964. Este sistema z/OS es ideal para el procesamiento de grandes cargas de trabajo para varios usuarios simultáneos. Posee las características definitorias de un Mainframe: confiable, disponible, escalable y seguro. Debido a estas características, es utilizado por empresas comerciales (en especial industrias financieras) para el soporte al procesamiento de transacciones de alto volumen y almacenamiento de información crítica, con gran nivel de disponibilidad (reducción al mínimo de interrupciones a la operativa del negocio).

#### Recursos Hardware

Respecto a los recursos Hardware en Mainframe, Bharathi (2012) manifiesta:

El sistema operativo z/OS se ejecuta en un procesador y reside en el almacenamiento del procesador durante la ejecución. Los recursos Mainframe de hardware utilizados por z/OS consiste de procesadores y múltiples dispositivos periféricos como unidades de disco que en z/OS son llamados DASD (Direct Access Storage Devices), unidades de cinta magnética, y varios tipos de consolas de usuario.

En la Figura 4 a continuación se visualizan los recursos Mainframe de Hardware utilizados por el sistema z/OS.

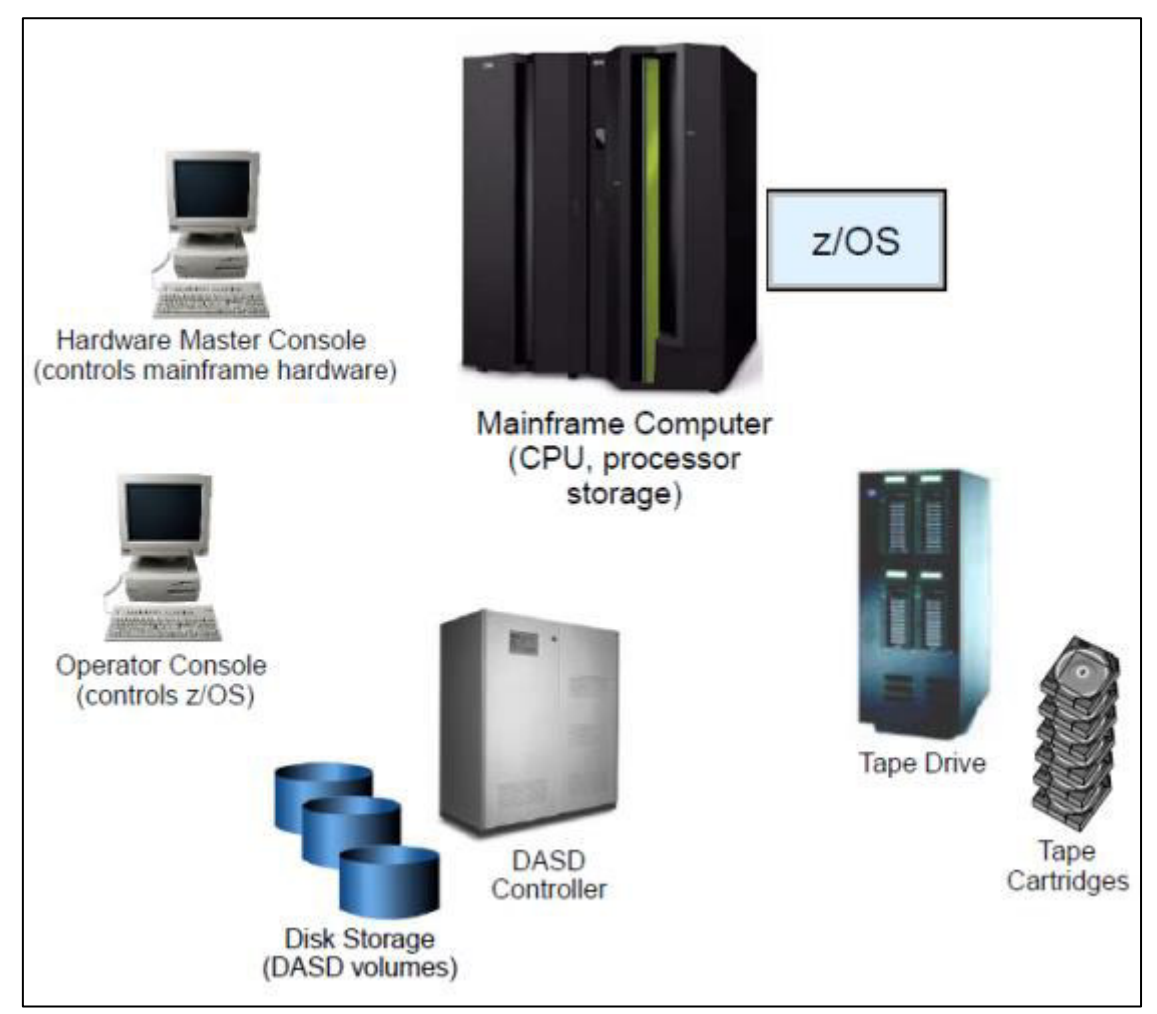

<span id="page-30-0"></span>**Figura 4. Recursos Mainframe de Hardware** 

Fuente. Obtenido de Bharathi (2012)

## **Servicios**

Los principales servicios de la arquitectura del sistema z/OS se detallan por IBM (2017):

- Manejo de información: z/OS provee funciones para el soporte a las siguientes tareas:
	- o Gestión de recursos de almacenamiento en el sistema
- o Soporte de almacenamiento y recuperación de data en dispositivos de disco y cinta.
- o Funciones de gestión de programas
- o Suministro de funciones de gestión de dispositivos para la definición y control de operaciones de entrada y salida en dispositivos de almacenamiento.
- Servicios de seguridad: Seguridad y servicios criptográficos son productos y funcionalidades utilizadas para el control de acceso a recursos, y para auditar y gestionar los accesos mediante un control centralizado o descentralizado.
- Servicios de gestión del sistema: Funciones que soportan un robusto control y automatización de procesos básicos de z/OS.
- Servicios de comunicación en red: z/OS habilita los protocolos TCP/IP (Transmission Control Protocolo / Internet Protocolo), así como también soporte a la arquitectura de redes SNA (Systems Network Architecture).
- Servicios de habilitación de aplicaciones: Provee una sólida infraestructura en donde se puedan desarrollar nuevas aplicaciones, extender aplicaciones existentes, y ejecutar procesamiento de transacciones online y batch.
- Servicios de impresión: La salida de aplicaciones pueden ser electrónicamente distribuidas e impresas, o ser presentadas sobre web.

El resumen de los servicios del sistema z/OS se visualiza en la Figura 5 a continuación.

<span id="page-32-0"></span>**Figura 5. Servicios del sistema z/OS**

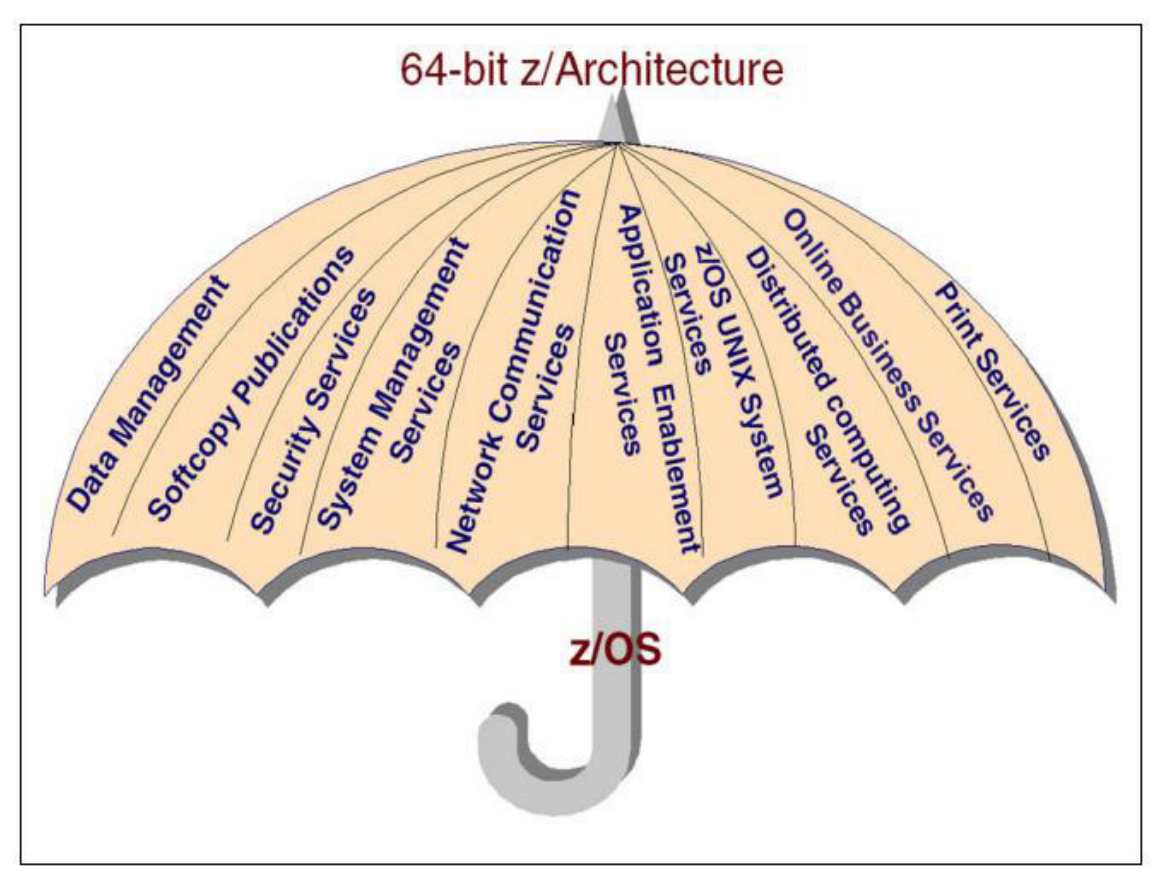

Fuente. Obtenido de IBM (2017).

## Archivos

Respecto a los archivos en Mainframe, Bharathi (2012) brinda la definición de un *Data Set* y sus tipos:

Un Data Set en z/OS es un archivo que contiene uno o más registros, donde un registro es un número fijo de bytes de data. Son usualmente utilizados para almacenar información necesitada por aplicaciones o por el mismo sistema operativo.

- Archivos secuenciales: El archivo básico en z/OS es un archivo secuencial (Sequential Data Set), el cual consiste en un archivo que está organizado en múltiples registros. Los registros pueden ser de longitud fija o variable, hasta un máximo de 32768 bytes.
- PDS: Un PDS (Partitioned Data Set) contiene un directorio para almacenar múltiples miembros o elementos. Son referidos usualmente como librerías, y los miembros que almacenan en su

mayoría son fuentes de programas, elementos JCL, y módulos ejecutables.

• Archivos VSAM: VSAM (Virtual Storage Access Method) es uno de los tipos de archivo más utilizado e importante en aplicaciones z/OS. En un VSAM subtipo KSDS (Key Secuenced Data Set) los registros son almacenados con información de control (llaves) de tal manera que el sistema puede recuperar registros directamente mediante su llave, sin necesidad de buscar los registros anteriores.

## Lenguajes de programación

El sistema z/OS soporta varios lenguajes de programación y entornos de desarrollo integrado (IDE): Assembler, COBOL, C/C++, Fortran, PL/I, REXX, JAVA, Python, Node.js.

## **Procesamiento Batch y Online en Mainframe**

IBM (2012) manifiesta lo siguiente respecto al procesamiento de información en el Mainframe:

El procesamiento de información en el Mainframe puede ser agrupada en dos categorías principales:

- Procesamiento de transacciones online (OLTP<sup>1</sup>)
- Procesamiento batch

El procesamiento OLTP es activado por un usuario con una respuesta directa, y para ser iniciado normalmente los usuarios completan una entrada de un formulario o seleccionan otras acciones apropiadas a través de un componente de aplicación de interfaz de usuario. A continuación, el componente de la interfaz de usuario inicia la transacción en línea asociada con la lógica empresarial en segundo plano. Cuando se completa la transacción, la interfaz de usuario u otro componente de la interfaz de usuario presenta el resultado de la transacción al usuario. La respuesta puede ser datos o puede ser un

<sup>&</sup>lt;sup>1</sup> Del inglés Online Transaction Processing

mensaje sobre el éxito o el fracaso del procesamiento de los datos de entrada.

Durante el tiempo de procesamiento de la transacción online, el usuario normalmente tiene que esperar y no puede trabajar con la interfaz de usuario. Por tanto, es de gran importancia que la transacción se termine en el menor tiempo posible. Por lo tanto, el alcance de las transacciones online y la cantidad de datos que son procesados tienen que ser relativamente pequeños para minimizar el bloqueo de recursos en el sistema.

En contraste, los procesos batch no requieren de actividad usuaria. La mayoría de programas batch leen los datos de varias fuentes (como base de datos, archivos, y colas de mensajes), procesan los datos, y luego almacenan los resultados. En el Mainframe, los procesos batch a menudo son diseñados para manejar cantidades muy grandes de datos en muy poco tiempo (como millones de registros en un tiempo transcurrido de solo minutos).

Generalmente, un programa batch genera datos de salida que son usados como entrada por otro programa batch. Por este tipo de dependencia, una red de Jobs batch puede crecer y volverse compleja rápidamente. Herramientas apropiadas como Scheduler apoyan en la ejecución y monitoreo de *Jobs batch*.

Como puede apreciarse, existe diferencias entre el procesamiento online y batch (ver Figura 6), siendo el segundo el más apropiado para el procesamiento de grandes volúmenes de información, y que no requieran interacción usuaria en tiempo real.

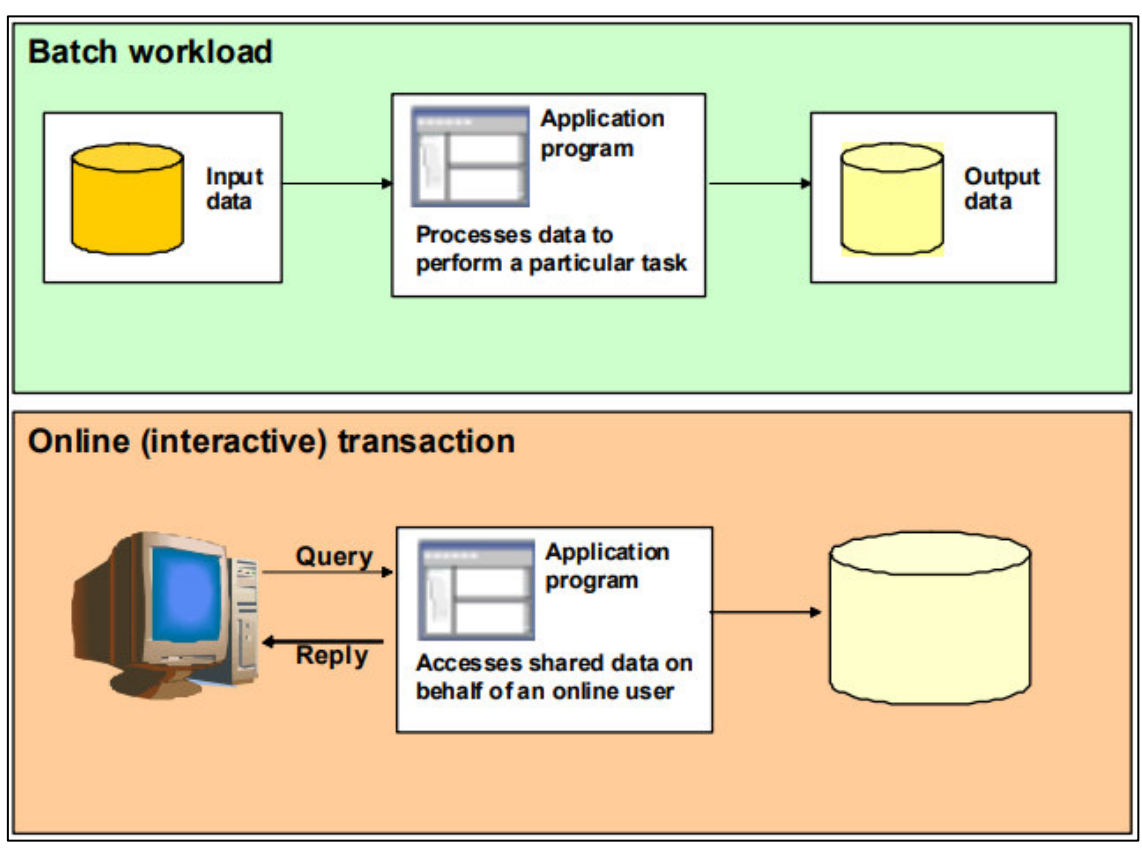

<span id="page-35-0"></span>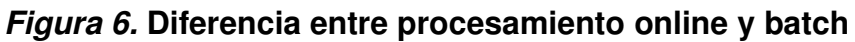

Fuente. Obtenido de IBM (2012).

## **Componentes procesamiento batch**

En Microsoft Corporation (2006) y en IBM (2021) se detallan los componentes principales de un proceso batch:

- Job Entry Subsystem (JES): Componente utilizado por el z/OS para recibir los Jobs en el sistema operativo, programarlos en Scheduler para su procesamiento y controlar sus salidas de proceso. Proporciona gestión de Jobs y datos; así como funciones de manejo de tareas, tales como programación y control de flujo de Jobs.
- Job: Es un programa o colección de programas procesados en modo batch, es decir, que pueden ser ejecutados sin interacción con usuario final, o que pueden ser programados para su ejecución.
- Job Control Language (JCL): Los Jobs son escritos en JCL, el cual se utiliza para proveer información al z/OS sobre el Job, la ubicación de sus archivos entrada, como procesarlos, y qué realizar
con las salidas resultantes, en orden para ejecutar el Job. Esta información es transmitida al z/OS a través de un conjunto de sentencias conocidas como sentencias de control de trabajo (Job Control Statements).

- Iniciador: Responsable de ejecutar un Job. Un iniciador realiza varias funciones para garantizar que se ejecuten varios Jobs al mismo tiempo, sin conflictos.
- Scheduler: Programa las horas de inicio de los *Jobs*, codifica las dependencias entre Jobs y sus requisitos de tiempo de ejecución, y proporciona capacidades de generación de reportes y alertas.
- Archivos y bases de datos: Data Set como archivos secuenciales, PDS, archivos VSAM.

El flujo de un proceso batch y la relación entre sus componentes es descrito en Microsoft Corporation (2006):

- El Scheduler determina cuando un job se ejecutará e inicia el job.
- El job se ejecuta con el iniciador, un conjunto de recursos máquina como memoria y tiempo de procesador.
- La asignación del iniciador es determinada por el JES.
- Los Jobs constan de uno o más pasos (steps), con un paso por cada programa principal que se ejecutará.
- Los pasos pueden codificarse directamente en el JCL que define el job o en los procedimientos (PROC) invocados desde el job, que también están escritos en JCL y almacenado en librerías (PDS).
- Normalmente, los pasos de programa leen y actualizan archivos o base de datos y crean reportes.

El diagrama esquemático de los componentes batch se puede visualizar en la Figura 7.

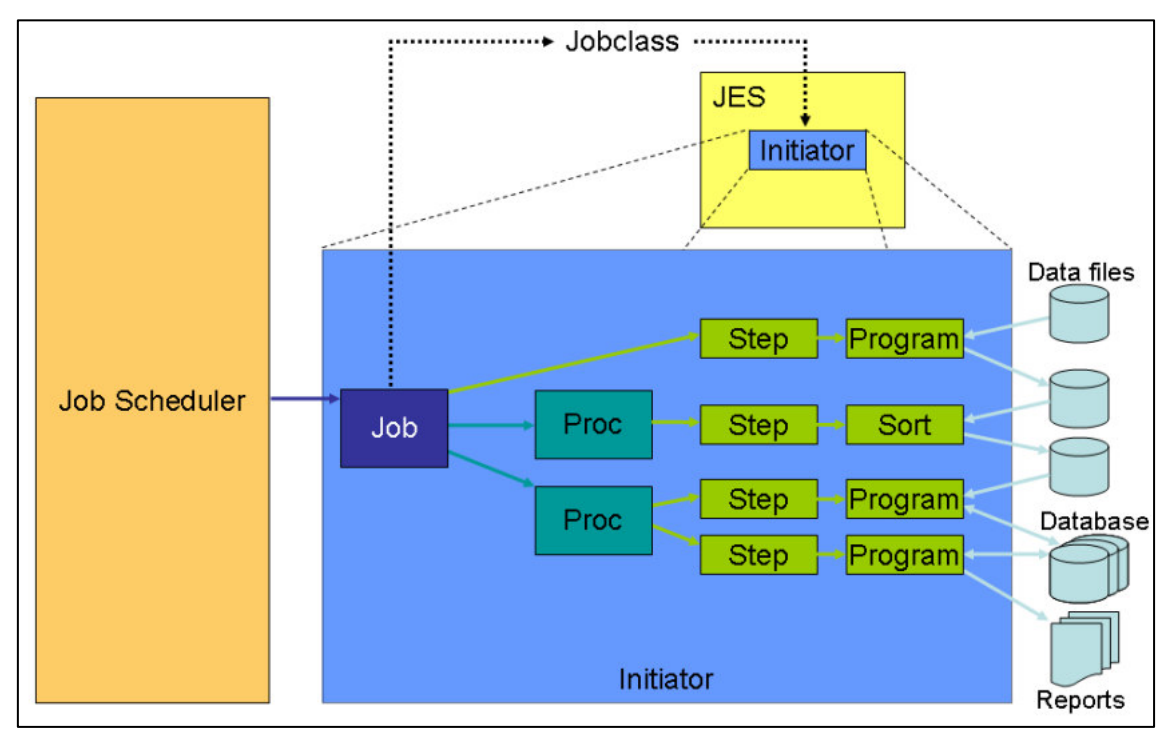

# **Figura 7. Diagrama esquemático de los componentes batch**

Fuente. Obtenido de Microsoft Corporation (2006).

# **3.2.5 Implementación de las áreas, procesos, sistemas y buenas prácticas**  Iniciación

La entidad bancaria informó la necesidad de tener un proceso masivo que realice la postergación de deuda en tarjeta de crédito de diversos clientes, esto dado la coyuntura de la pandemia ocasionada por el COVID-19.

Se tuvieron reuniones con el Experto del aplicativo por lado del banco y con las áreas usuarias de Post-Venta y Contabilidad, teniendo como finalidad definir los requerimientos técnicos y funcionales que debería contemplar el proceso (ver Tabla 5).

## **Tabla 5. Requerimientos funcionales y técnicos**

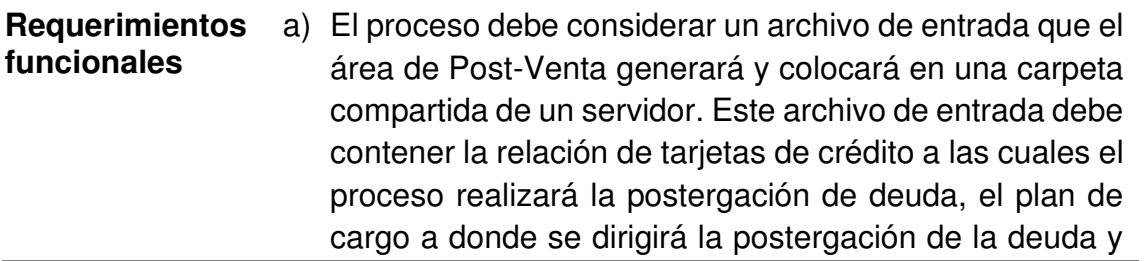

la glosa que se aplicará a las transacciones monetarias que serán generadas.

- b) El proceso deberá consumir el archivo de entrada y realizar una consistencia de la información.
- c) Por cada tarjeta de crédito, el proceso deberá identificar la deuda que posee en el sistema. La deuda a postergar es la correspondiente al monto del pago mínimo facturado pendiente.
- d) La tarjeta de crédito debe cumplir algunas condiciones que el proceso debe validar para que sean aceptadas, como: la tarjeta deberá existir en el sistema, no deberá estar bloqueada o deberá tener un código de bloqueo válido (según indicación del área de Post-Venta), deberá tener deuda pendiente en el sistema por pago mínimo, el plan de cargo indicado en el archivo de entrada deberá ser un dato numérico.
- e) Para las transacciones monetarias de cargo y abono a ser generadas, se deberán utilizar códigos de transacción del tipo dirigido.
- f) El proceso deberá generar reportes con la información de las tarjetas de crédito que fueron aceptadas, tales como: bloqueo, fecha de bloqueo, ciclo de facturación, deuda actual, deuda vencida, fecha de pago. En el mismo reporte también deberá indicar las tarjetas de crédito que fueron rechazadas y el motivo de rechazo.
- g) El proceso deberá generar un archivo salida con la información de las transacciones monetarias generadas, mismo que deberá ser consumido por la rutina batch del aplicativo para que las transacciones ingresen al sistema y se actualice la deuda en las tarietas de crédito.
- h) Posterior a la rutina batch del aplicativo, se deberán generar reportes con las transacciones procesadas conformes y también las transacciones rechazadas. Sobre las transacciones conformes, se deberá generar un reporte con el cuadre resumen que pueda apoyar al área de contabilidad para realizar el cuadre contable de las transacciones monetarias correspondientes al proceso de postergación de deuda ingresadas al sistema.

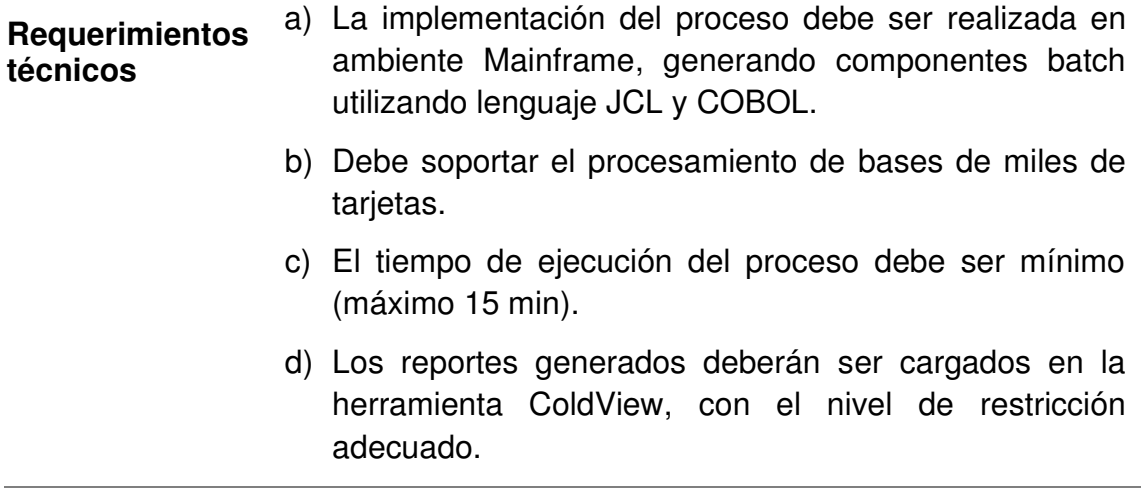

### Fuente. Elaboración propia

### Análisis y Diseño

En base a los requerimientos planteados, se optó por dividir la solución general en 2 procesos batch: el primero que procese el archivo de entrada y genere las transacciones de cargo y abono en un archivo salida, y el segundo que realice una validación del estado final de las transacciones posterior a la rutina batch del aplicativo y genere los reportes solicitados.

Sobre el primer proceso batch, este iniciaría con una transmisión XCOM del archivo de entrada (generada por el usuario conteniendo la base de tarjetas de crédito sobre la cual aplicar la postergación de deuda) desde la carpeta compartida en entorno cliente-servidor hacia entorno Mainframe (la estructura del archivo entrada se muestra en la Tabla 6). Para ello, se tuvieron reuniones con el usuario responsable con el fin de acordar el nombre que tendría el archivo y la carpeta compartida en la cual procedería a situarlo.

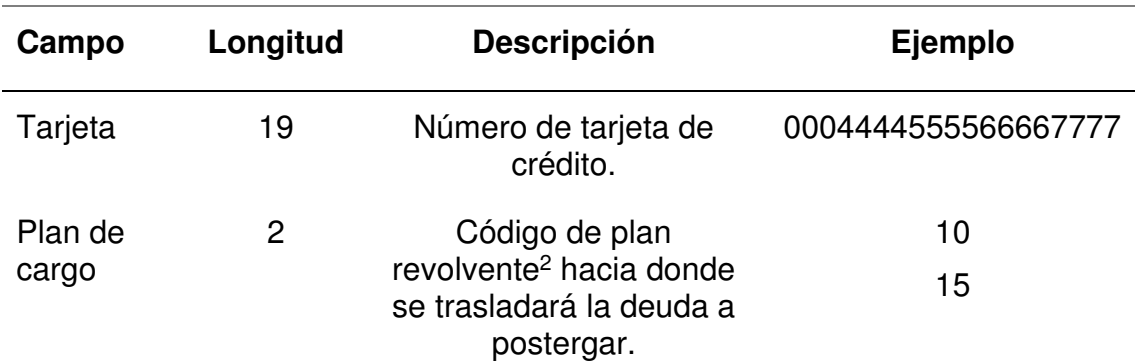

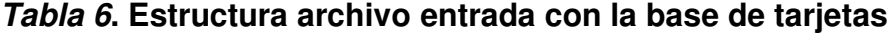

<sup>2</sup> Plan de consumos sin cuotas

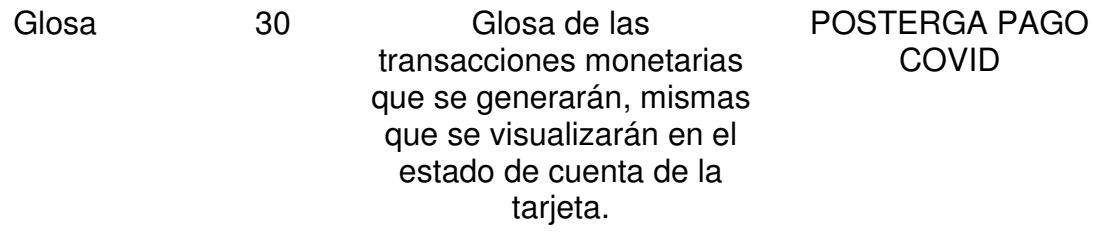

Fuente. Elaboración propia.

Posterior, el proceso iniciaría con la lectura secuencial de cada tarjeta de crédito de la base y se validaría si cumple con las condiciones de aceptación (indicadas en los requerimientos funcionales de la Tabla 4) y se generen las transacciones de cargo/abono en el archivo salida para la postergación de la deuda. Así también, este primer proceso generaría un reporte con el detalle de las tarjetas de crédito que fueron aceptadas (y por consiguiente se generaron sus transacciones de cargo/abono), y también con el listado de aquellas tarjetas que fueron rechazadas y el motivo de rechazo (en la Tabla 7 se indican los posibles mensajes en el reporte resultado de la ejecución del primer proceso batch).

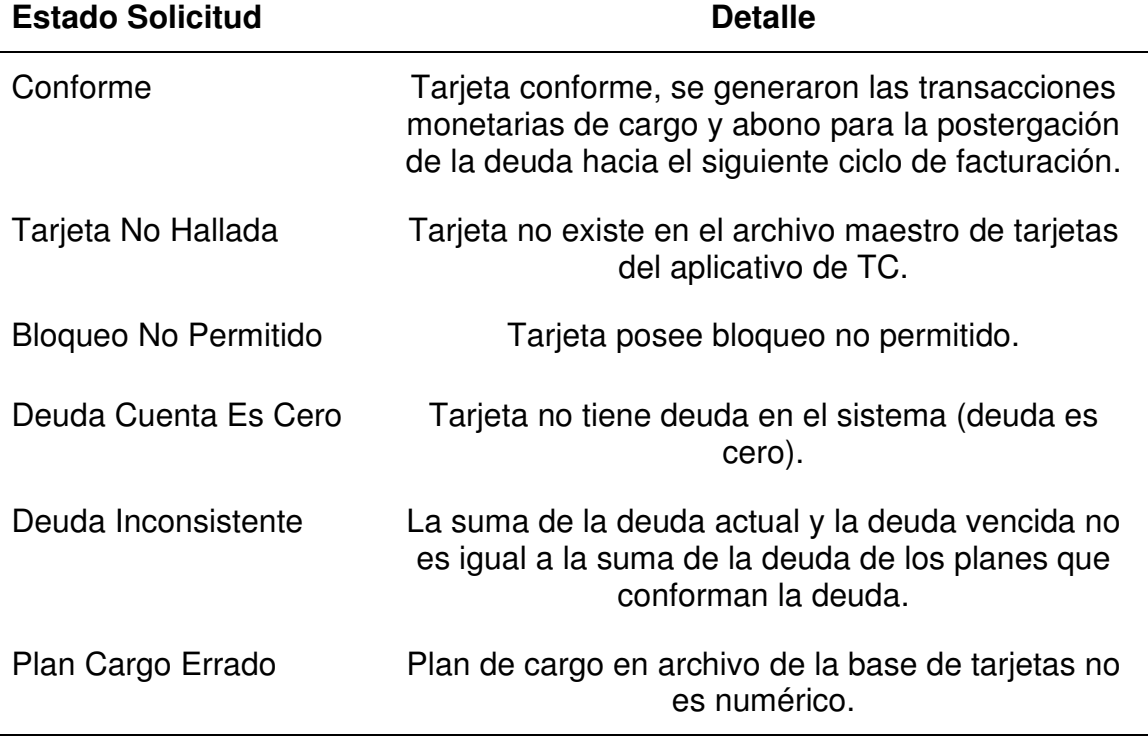

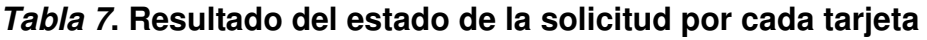

Fuente. Elaboración propia.

La estructura del reporte del primer proceso batch se detalla en la Tabla 8 a continuación.

| Campo                   | Longitud | <b>Descripción</b>                                                                                                    | Ejemplo                                                  |
|-------------------------|----------|----------------------------------------------------------------------------------------------------|----------------------------------------------------------|
| Moneda                  | 3        | Moneda de la tarjeta<br>(soles o dólares).                                                                                                    | <b>SOL</b><br><b>DOL</b>                                 |
| Tarjeta                 | 19       | Número de tarjeta de<br>crédito.                                                                                                    | 0004444555566667777                                      |
| Estado<br>solicitud     | 21       | Resultado del proceso<br>para la tarjeta en<br>cuestión.                                                                                                 | <b>CONFORME</b><br><b>BLOQUEO NO</b><br><b>PERMITIDO</b> |
| Código de<br>bloqueo    | 1        | Código de bloqueo de la<br>tarjeta.                                                                                                    | C                                                        |
| Fecha<br>bloqueo        | 10       | Fecha de bloqueo de la<br>tarjeta (en caso estuviera<br>bloqueada). Formato<br>DD/MM/AAAA.                                                               | 20/06/2020                                               |
| Segmento<br>de banca    | 2        | Código del segmento de<br>banca de la tarjeta                                                                                                    | 92                                                       |
| Ciclo de<br>facturación | 2        | Ciclo de facturación de la<br>tarjeta, que corresponde<br>al día del mes donde<br>cierra sus movimientos<br>del ciclo actual e inicia un<br>nuevo ciclo. | 15                                                       |
| Deuda<br>actual         | 11       | Importe de la deuda<br>actual de la tarjeta en la<br>moneda indicada.<br>Formato 99999999.99                                                             | 150.00                                                   |
| Deuda<br>vencida        | 11       | Importe de la deuda<br>vencida de la tarjeta en la<br>moneda indicada.<br>Formato 99999999.99                                                            | 21456.00                                                 |
| Fecha de<br>pago        | 10       | Fecha actual de pago de<br>la tarjeta (correspondiente<br>al último ciclo de<br>facturación). Formato<br>DD/MM/AAAA.                                     | 30/06/2020                                               |
| Deuda<br>planes         | 11       | Importe de la deuda en<br>los planes de la tarjeta.<br>Formato 99999999.99                                                                               | 82882.00                                                 |

**Tabla 8. Estructura reporte primer proceso batch** 

Fuente. Elaboración propia

Terminado este primer proceso batch, las tarjetas aún mantienen sus respectivas deudas en el sistema, dado que el archivo salida con las transacciones de cargo/abono recién es procesado en la rutina batch del aplicativo. El horario de ejecución de esta rutina es de lunes a viernes de 9:00 pm a 2:00 am, aproximadamente. Dentro de la rutina se ejecutan cientos de procesos batch que, entre otras funcionalidades, se encargan de ejecutar las transacciones de cargo y abono en el sistema, y de esta manera, actualizar los saldos y deudas de las tarjetas. Es factible que en este procesamiento algunas transacciones sean rechazadas y no se efectúen en las tarjetas, en su mayoría por casuísticas propias de la tarjeta, sin embargo, estos escenarios de rechazo en la rutina del aplicativo son escasas.

El esquema general del primer proceso batch se muestra en la Figura 8 a continuación.

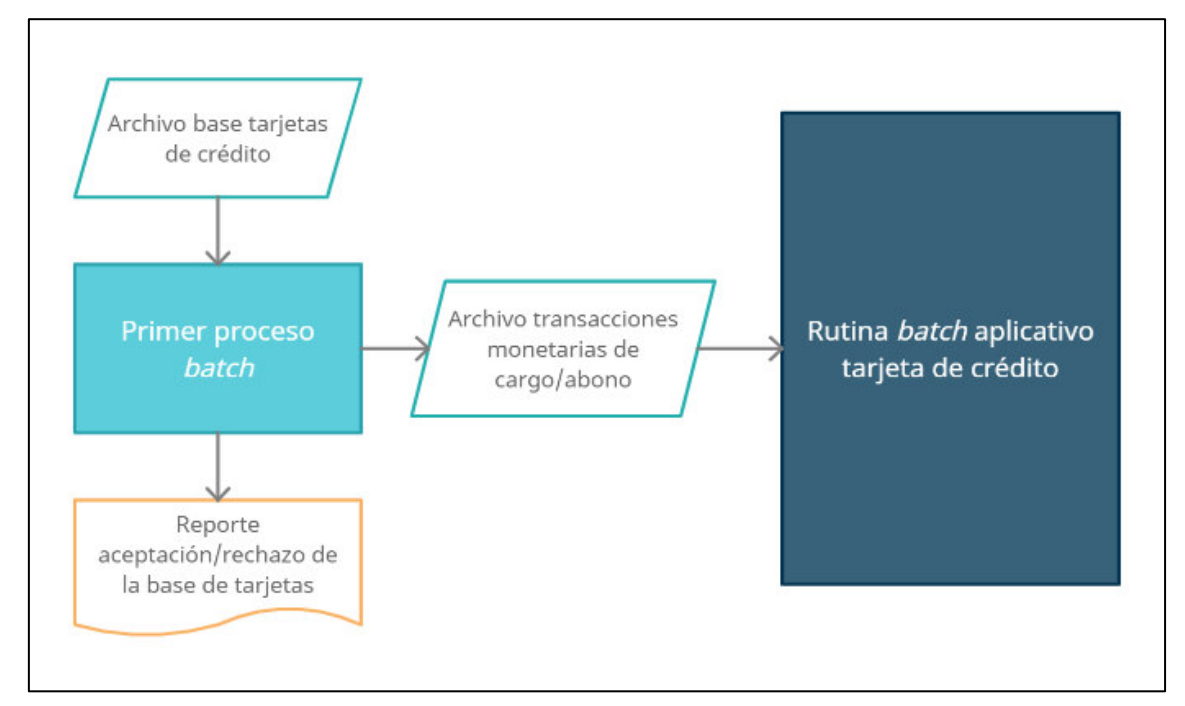

## **Figura 8. Esquema primer proceso batch**

Fuente. Elaboración propia

Para el segundo proceso batch, este debería ser ejecutado al término de la rutina batch del aplicativo, momento en el cual las transacciones de cargo/abono ya fueron ejecutadas en el sistema, pudiendo ser conformes o rechazadas. Dada la posibilidad de rechazo, el segundo proceso debe validar el resultado de ejecución de las transacciones que ingresaron a la rutina del

aplicativo correspondientes al proceso de postergación de pago de deuda (aquellas como resultado del primer proceso batch), y generar los reportes de transacciones conformes y rechazos, respectivamente (la estructura de ambos reportes es la misma y se encuentra detalla en la Tabla 9).

| Campo                    | Longitud | <b>Descripción</b>                                                                                                    | Ejemplo                 |  |  |  |
|--------------------------|----------|----------------------------------------------------------------------------------------------------|-------------------------|--|--|--|
| Moneda                   | 3        | Moneda de la tarjeta (soles<br>o dólares).                                                                               | SOL<br><b>DOL</b>       |  |  |  |
| Tarjeta                  | 19       | Número de tarjeta de<br>crédito.                                                                                         | 00044445555666677<br>77 |  |  |  |
| Importe                  | 11       | Importe de la transacción<br>monetaria. Formato<br>99999999.99                                                           | 1459.43                 |  |  |  |
| Código de<br>transacción | 3        | Código de transacción,<br>que representa la lógica<br>interna con la cual la<br>transacción se procesa en<br>el sistema. | 500                     |  |  |  |
| Código de<br>plan        | 3        | Código del plan al cual se<br>está dirigiendo la<br>transacción monetaria.                                               | 010                     |  |  |  |
| Crédito /<br>Débito      | 1        | Identificador si la<br>transacción es tipo Crédito<br>(abono) o tipo Débito<br>(cargo).                                  | C<br>D                  |  |  |  |
| Fecha<br>efectiva        | 10       | Fecha actual de pago de la<br>tarjeta (correspondiente al<br>último ciclo de<br>facturación). Formato<br>DD/MM/AAAA.     | 30/06/2020              |  |  |  |
| Fecha<br>proceso         | 10       | Fecha actual de pago de la<br>tarjeta (correspondiente al<br>último ciclo de<br>facturación). Formato<br>DD/MM/AAAA.     | 10/07/2020              |  |  |  |
| Código de<br>producto    | 6        | Código que identifica el<br>producto de la tarjeta de<br>crédito (Oro, Platinum,<br>Signature, etc).                     | VISIG7                  |  |  |  |
| Segmento<br>de banca     | 2        | Código del segmento de<br>banca de la tarjeta                                                                            | 92                      |  |  |  |

**Tabla 9. Estructura reporte transacciones conformes y rechazadas del segundo proceso batch** 

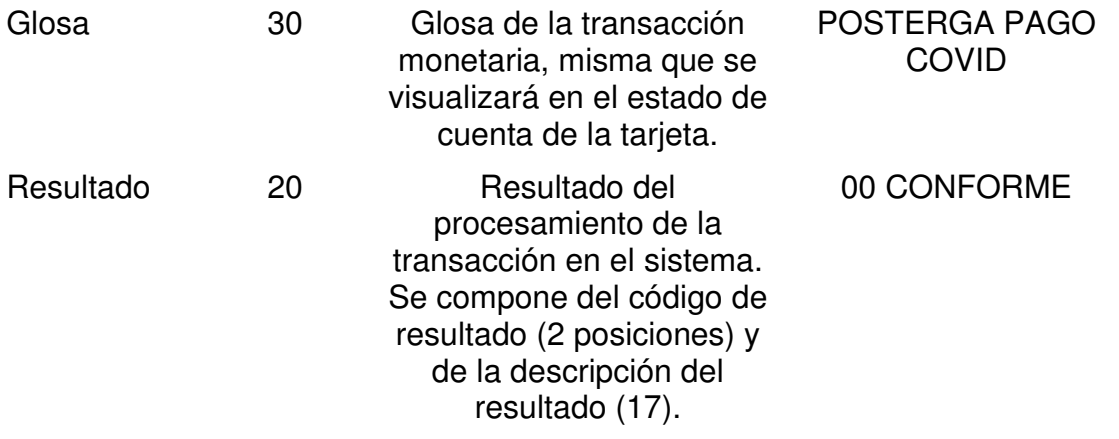

Fuente. Elaboración propia.

Así también, y sobre las transacciones conformes (ejecutadas en las tarjetas de crédito), debería generar un tercer reporte de cuadre resumen con los totales de importes y cantidad de tarjetas, agrupados y totalizados por moneda, código de transacción, código de producto y segmento de banca (la estructura de este reporte se encuentra detallada en la Tabla 10).

| Campo                      | Longitud | <b>Descripción</b>                                                                                                    | Ejemplo                        |
|----------------------------|----------|----------------------------------------------------------------------------------------------------|--------------------------------|
| Moneda                     | 7        | Moneda de las transacciones                                                                                                 | <b>SOLES</b><br><b>DOLARES</b> |
| Código de<br>transacción   | 3        | Código de transacción, que<br>representa la lógica interna con la<br>cual la transacción se procesa en<br>el sistema.       | 500                            |
| Código de<br>producto      | 6        | Código que identifica el producto<br>de la tarjeta de crédito (Oro,<br>Platinum, Signature, etc).                           | VISIG7                         |
| Segmento<br>de banca       | 2        | Código del segmento de banca de<br>la tarjeta                                                                               | 92                             |
| Cantidad de<br>operaciones | 5        | Cantidad de transacciones<br>agrupadas por moneda,<br>transacción, producto y banca.                                        | 872                            |
| Importe                    | 11       | Suma de los importes de las<br>transacciones agrupadas por<br>moneda, transacción, producto y<br>banca. Formato 99999999.99 | 1459.43                        |

**Tabla 10. Estructura reporte cuadre resumen del segundo proceso batch** 

Fuente. Elaboración propia.

El esquema general del segundo proceso batch se muestra en la Figura 9 a continuación.

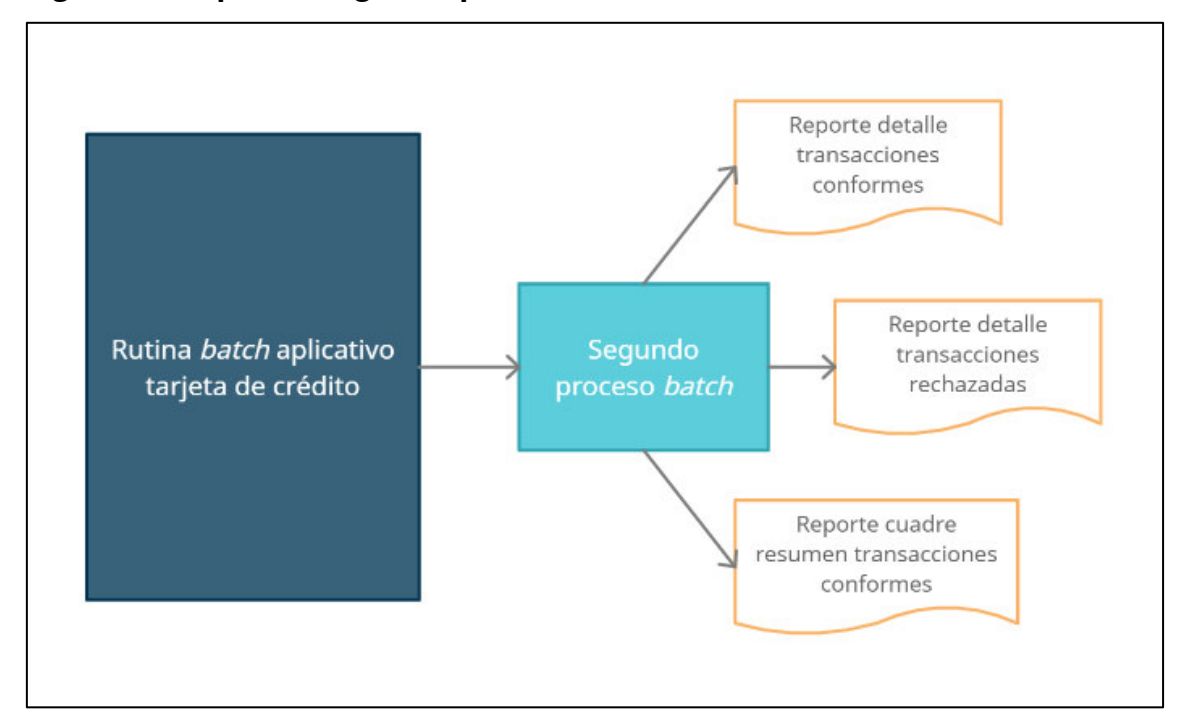

**Figura 9. Esquema segundo proceso batch** 

### Fuente. Elaboración propia

Cabe indicar que tanto el primer como segundo proceso batch se generarían como procesos a demanda, es decir, se ejecutarían a solicitud del usuario cada vez que éste lo requiera (no tendría un horario ni frecuencia de ejecución fijo establecido). Esto a raíz de que el usuario requería poder solicitar la ejecución del proceso cuando culminase de obtener la base de tarjetas de crédito del día, lo cual no tenía un horario fijo de término, y además existía la posibilidad de no requerir la ejecución en días determinados.

## Construcción

Se procedió a realizar la codificación de la solución en entorno Mainframe, dado que el aplicativo de tarjeta de crédito se encontraba instalado en dicho entorno. Como resultado de la codificación se crearon 5 Jobs, 9 PROC y 1 tabla control, mismas que se codificaron utilizando el lenguaje JCL.

En la Tabla 11 se lista los elementos JCL generados<sup>3</sup>, así como una descripción de su función.

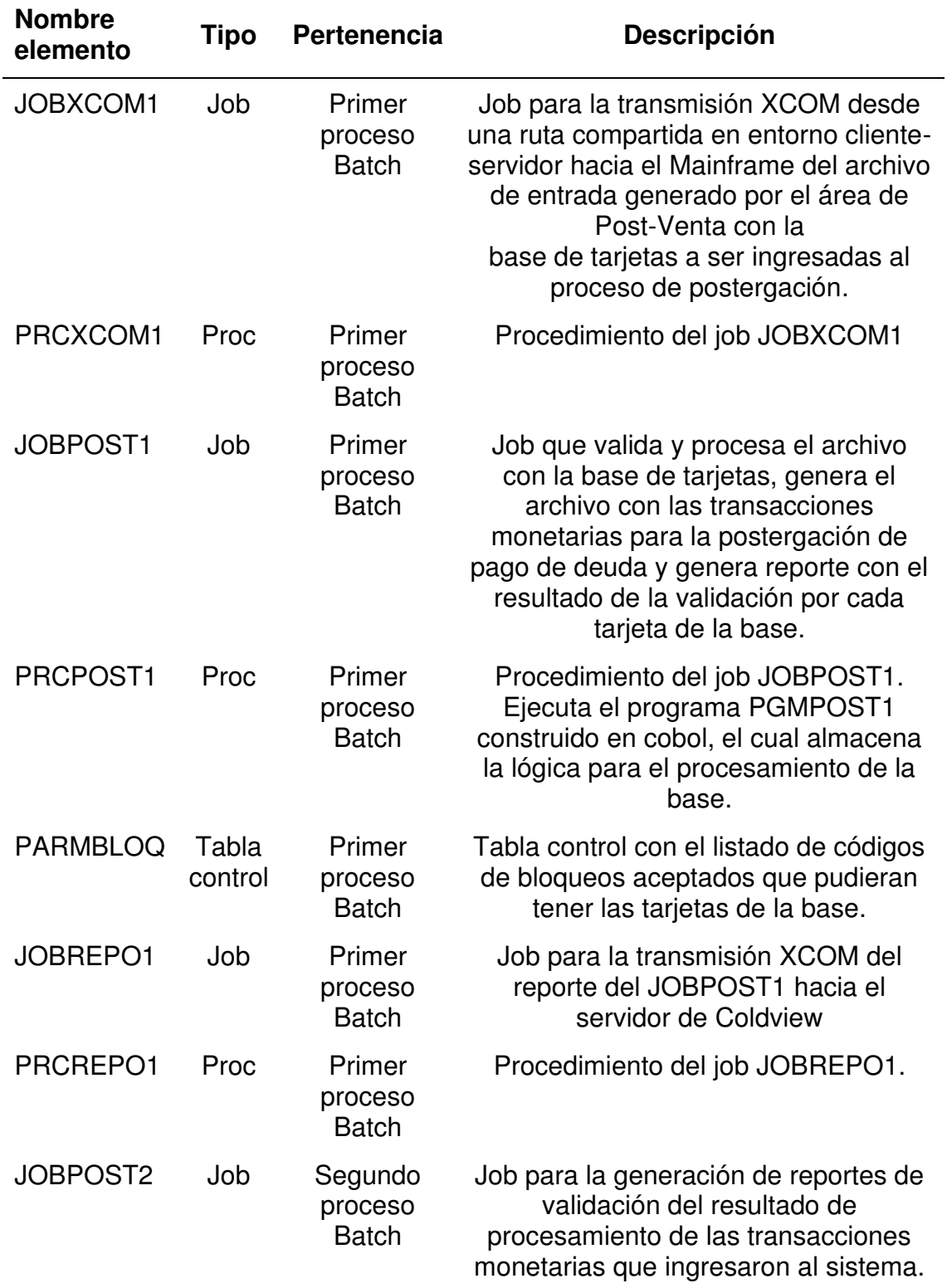

# **Tabla 11. Detalle de los elementos JCL generados**

<sup>&</sup>lt;sup>3</sup> Por temas de confidencialidad, se cambiaron los nombres de los elementos para no mostrar los nombres reales.

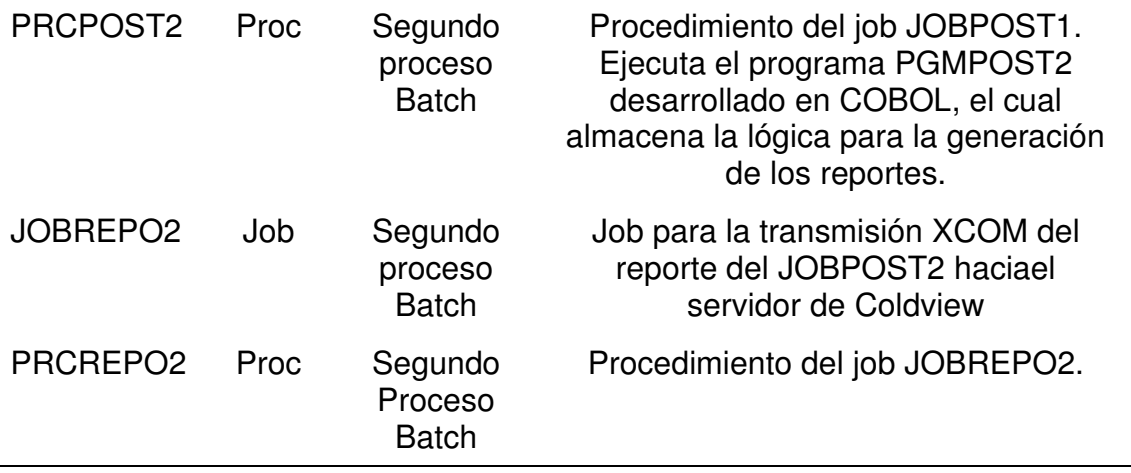

Fuente. Elaboración propia.

Los formatos finales de los 4 reportes generados por ambos procesos batch se detallan a continuación en la Figura 10, Figura 11, Figura 12 y Figura 13.

# **Figura 10. Formato del reporte de validación de tarjetas**

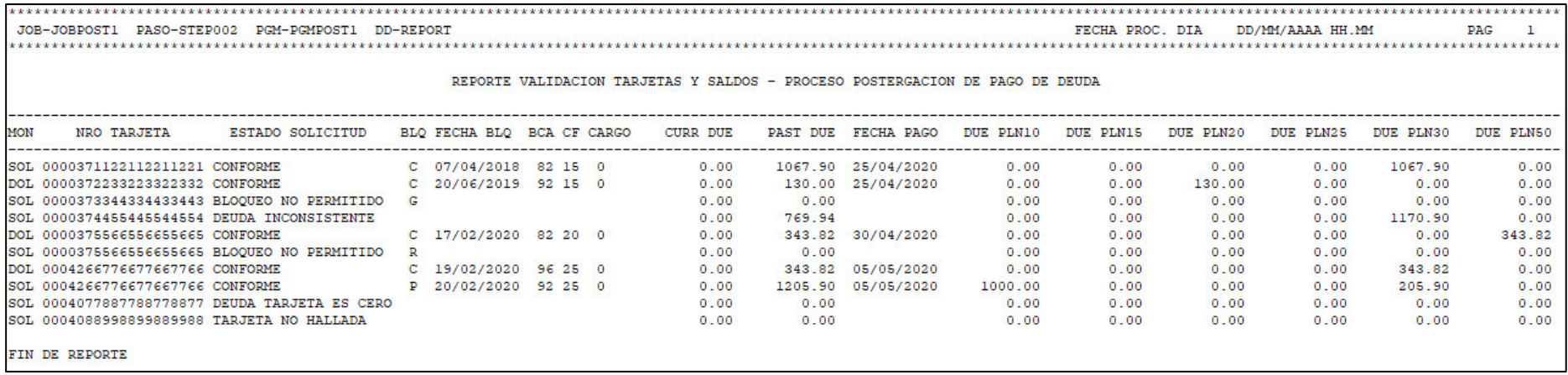

Fuente. Elaboración propia.

# **Figura 11. Formato del reporte detalle de transacciones conformes**

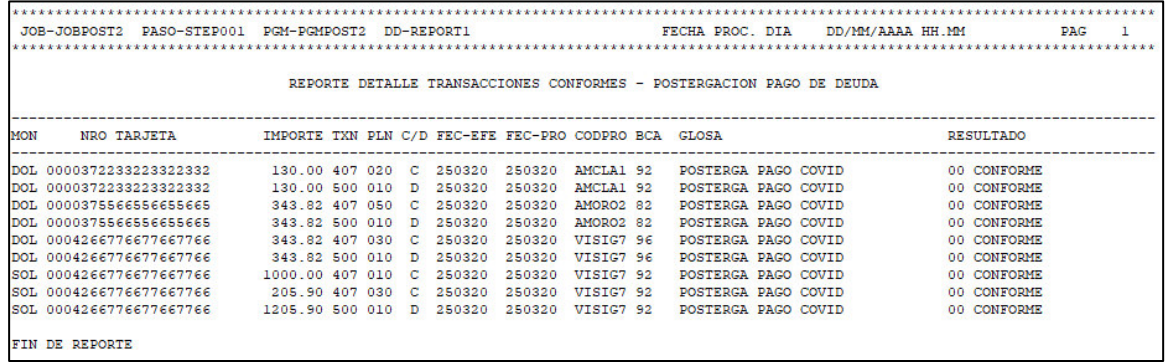

Fuente. Elaboración propia.

**Figura 12. Formato del reporte detalle de transacciones rechazadas**

|     |                         | JOB-JOBPOST2 PASO-STEP001 PGM-PGMPOST2 DD-REPORT2 |                                                      |  |  |  |                     | FECHA PROC. DIA DD/MM/AAAA HH.MM                                      |           | PAG                        |  |
|-----|-------------------------|---------------------------------------------------|------------------------------------------------------|--|--|--|---------------------|-----------------------------------------------------------------------|-----------|----------------------------|--|
|     |                         |                                                   |                                                      |  |  |  |                     | REPORTE DETALLE TRANSACCIONES RECHAZADAS - POSTERGACION PAGO DE DEUDA |           |                            |  |
|     |                         |                                                   |                                                      |  |  |  |                     |                                                                       |           |                            |  |
| MON | NRO TARJETA             |                                                   | IMPORTE TXN PLN C/D FEC-EFE FEC-PRO CODPRO BCA GLOSA |  |  |  |                     |                                                                       | RESULTADO |                            |  |
|     | SOL 0000371122112211221 |                                                   | 1067.90 407 030 C 250320 250320 TCRCL2 82            |  |  |  | POSTERGA PAGO COVID |                                                                       |           | 15 PLAN NO EXISTE          |  |
|     | SOL 0000371122112211221 |                                                   | 1067.90 500 010 D 250320 250320 AMXGRE 82            |  |  |  | POSTERGA PAGO COVID |                                                                       |           | <b>06 FEC EFE INVALIDA</b> |  |
|     | FIN DE REPORTE          |                                                   |                                                      |  |  |  |                     |                                                                       |           |                            |  |

Fuente. Elaboración propia.

# **Figura 13. Formato del reporte cuadre resumen de transacciones**

## **conformes**

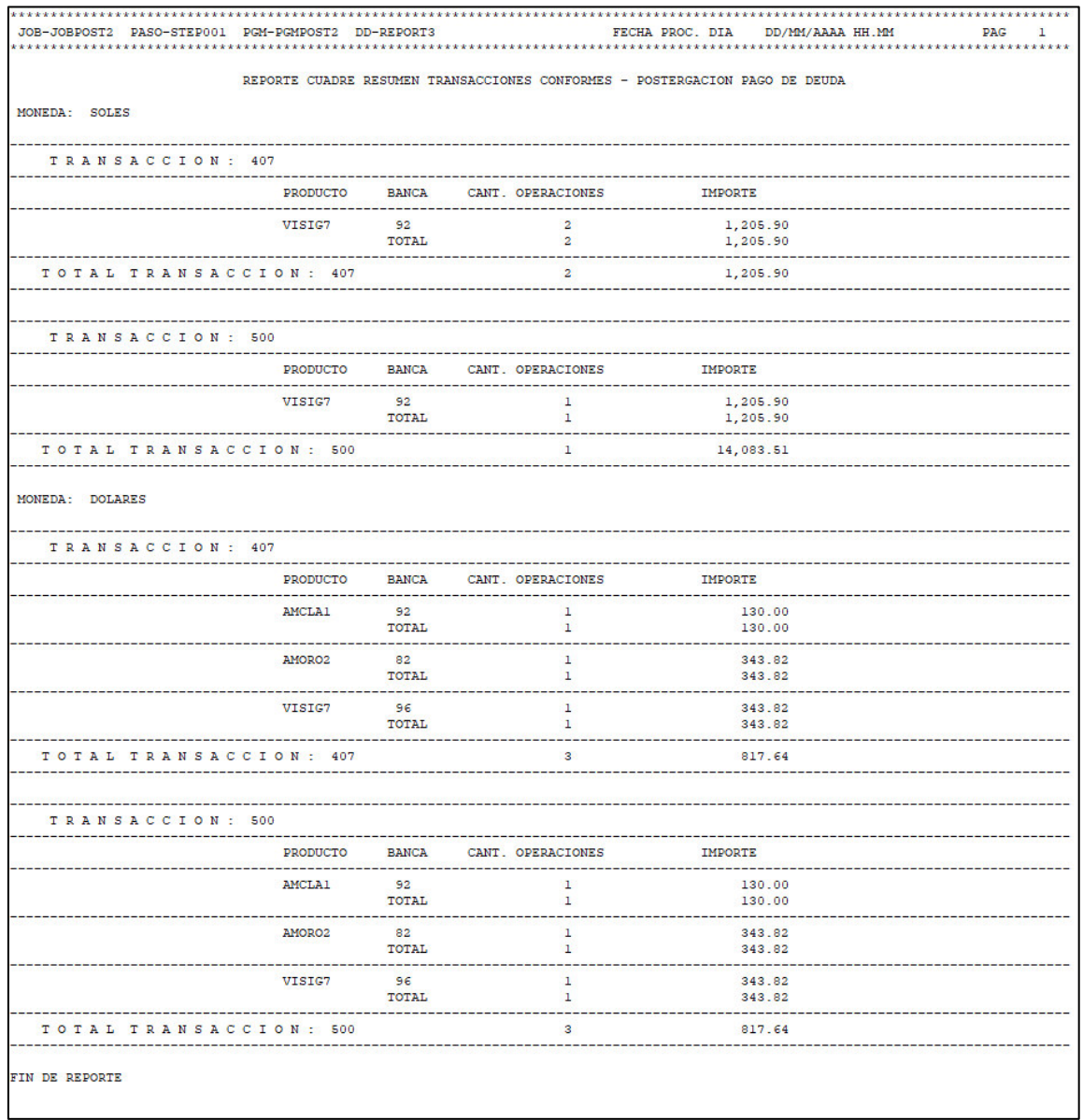

Fuente. Elaboración propia.

Así también, se generaron 2 programas batch, utilizando lenguaje COBOL. Todos estos elementos se compilaron utilizando la herramienta Endevor (herramienta para la gestión de versiones) que poseía la entidad bancaria. Para ambos procesos batch se generó un formato de scheduler con el fin de implementar las dependencias de orden de ejecución entre los Jobs (ver Figura 14).

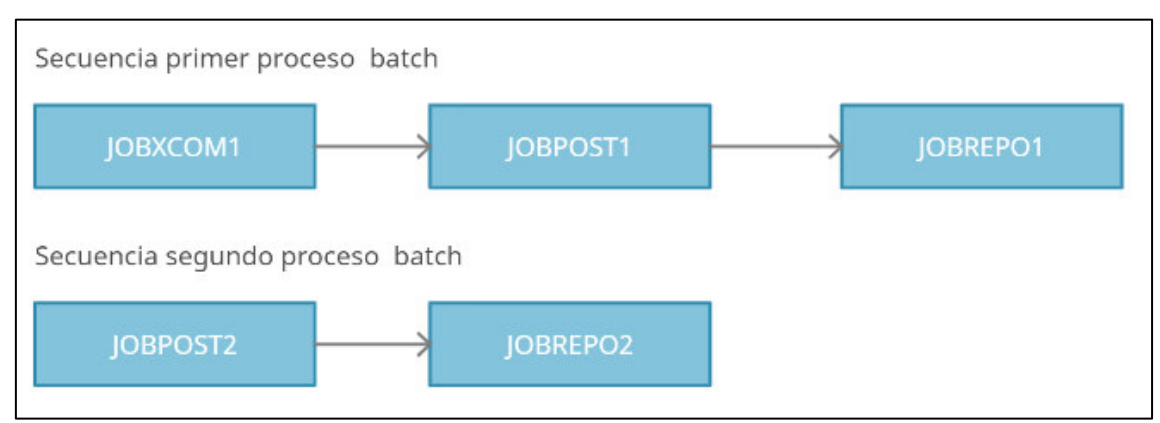

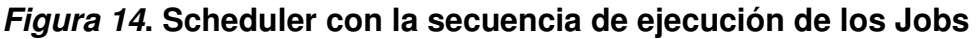

Fuente. Elaboración propia.

Finalmente, se generó el formato para la implementación de los reportes en la herramienta ColdView (herramienta para la visualización de reportes de origen batch y/o cliente-servidor).

## Pruebas

Se realizaron pruebas unitarias e integrales en el ambiente de desarrollo. Se generó el archivo de entrada del primer proceso batch con data del ambiente y se realizó ejecuciones de prueba. La data de prueba debía tener casos de aceptación conformes y también casos de rechazos, con la finalidad de realizar una validación del total de escenarios posibles. De manera similar, con el segundo proceso batch se realizaron ejecuciones de prueba con transacciones procesadas conformes y rechazadas.

Las pruebas unitarias permitieron validar el correcto funcionamiento de cada proceso en escenarios puntuales, técnicos y de forma aislada, mientras que las pruebas integrales permitieron validar la totalidad de la solución con casos de pruebas funcionales.

Se consideró como importante las pruebas de rendimiento con volumen alto de tarjetas, esto con el fin de confirmar si el proceso lo soportaría y el tiempo que le demandaría.

### Pase a certificación

Se procedió a realizar el congelamiento (pase a certificación) de los elementos generados como parte de la solución. Una vez promovidos al ambiente de certificación, se dio inicio a las pruebas en este ambiente. Esta etapa estuvo a cargo de un certificador del equipo de Testing, por lo que se agendaron reuniones con la finalidad de transmitir la información del proceso generado y los requerimientos que debía cumplir. El certificador procedió entonces a construir los casos de prueba a validar en el ambiente de certificación. Se ejecutaron los casos de prueba con resultados conformes y sin encontrar observaciones o defects, por lo que el certificador a cargo brindó el conforme de la etapa de certificación.

### Coordinación con usuarios previo al pase a producción

Se agendaron reuniones con el usuario responsable del proceso, con el objetivo de informar la estructura con la cual debería generar el archivo de entrada con la base de tarjetas de crédito. Se elaboró un manual que se le brindó al usuario, en el cual residía la información del proceso a nivel usuario y los pasos que debía seguir para solicitar su ejecución y visualización de los reportes.

### Pase a producción

Se realizó el pase a producción de la solución desarrollada. Una vez promovido los elementos desde certificación a producción, se dio inició al proceso de ratificación, de igual manera llevada a cabo por el equipo de QA. El usuario procedió entonces a construir el archivo de entrada con la base de tarjetas de crédito al cual se debía aplicar la postergación de deuda, y lo situó en la ruta compartida acordada. Posterior, solicitó la ejecución del primer proceso batch siguiendo los pasos de la guía que previamente se le proporcionó. Este proceso se ejecutó con éxito, generándose el archivo salida con las transacciones de cargo/abono, así también el reporte de validación respectivo. Teniendo este resultado se brindó el conforme a la ratificación parcial.

Al siguiente día (posterior a la rutina batch del aplicativo), el usuario solicitó la ejecución del segundo proceso batch, generándose de manera conforme los tres reportes esperados: transacciones conformes, transacciones rechazadas y cuadre resumen de las transacciones conformes. Se brindó el conforme a la ratificación total.

Todos los reportes se validaron en la herramienta ColdView, donde finalmente se cargan los reportes generados en ambiente Host y Cliente-Servidor.

### **3.3 Evaluación**

### **3.3.1 Evaluación económica**

Los costos del proyecto se detallan en la Tabla 12 a continuación<sup>4</sup>:

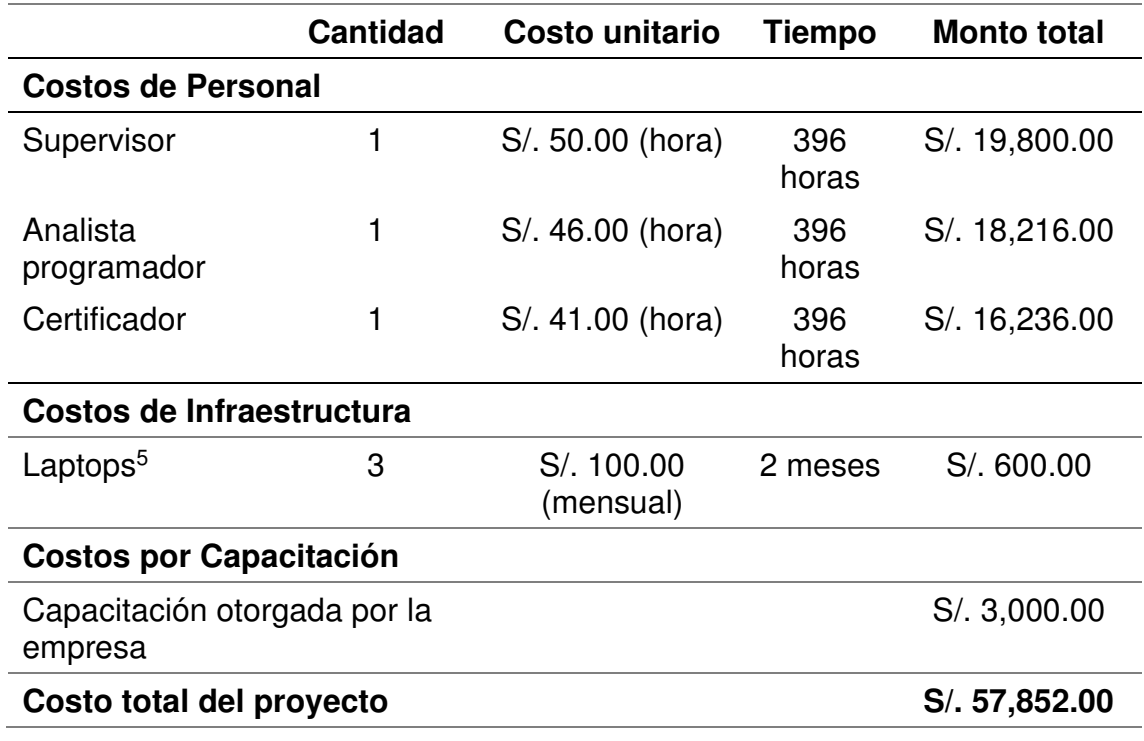

### **Tabla 12. Costos del proyecto**

Fuente. Elaboración propia

<sup>4</sup> Datos supuestos aproximados debido a que no se cuenta con la información exacta de los costos reales.

<sup>5</sup> Costo aproximado por depreciación, considerando una vida útil de 5 años.

## **3.3.2 Beneficios obtenidos**

La implementación del proceso de postergación de pago de deuda en TC permitió a la entidad bancaria:

- Procesamiento de un aproximado mensual de 350,000 clientes entre mayo y diciembre del año 2020, siendo que hasta antes de la implementación del proceso en producción la entidad bancaria no tenía la capacidad de procesar tal volumen de clientes.
- Generación de las transacciones monetarias respectivas mediante el primer proceso batch con un tiempo promedio aproximado de ejecución de 38 segundos (ver ANEXO A). Esto supone una reducción de 99,31%<sup>6</sup> respecto al tiempo de ejecución que requería el procesamiento en línea mediante digitadores (ver Tabla 13).

## **Tabla 13. Comparación tiempos de ejecución**

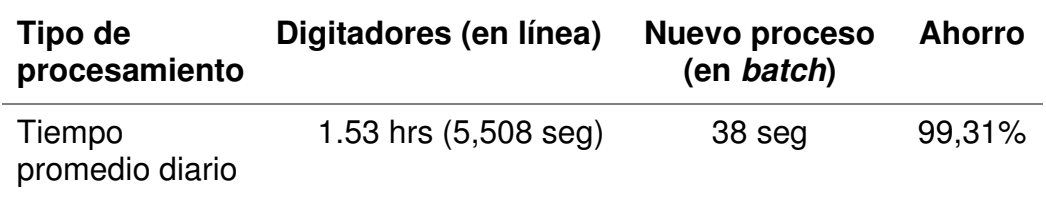

Fuente. Elaboración propia

- Reducción en la utilización del Mainframe, en comparación con el procesamiento en línea mediante digitadores automáticos. Esto a su vez supuso:
	- o Ahorro de costos por el menor uso del Mainframe.
	- o Aumento de la estabilidad operativa, dado que los digitadores consumían una cantidad importante de recursos.
- Reducción del esfuerzo operativo del área de Post-Venta, quienes realizaban la identificación y generación de transacciones monetarias que eran ingresadas en línea mediante digitadores. Esto a su vez se traduce en una reducción de errores operativos.

<sup>6</sup> Considerando volumen diario promedio de 55,000 transacciones monetarias, una velocidad de procesamiento del digitador de una transacción por segundo, y la ejecución de 10 digitadores en simultáneo.

En el siguiente cuadro comparativo (ver Tabla 14) se puede visualizar el resumen de los beneficios obtenidos con la implementación del proceso.

# **Tabla 14. Cuadro comparativo de los beneficios del proceso implementado**

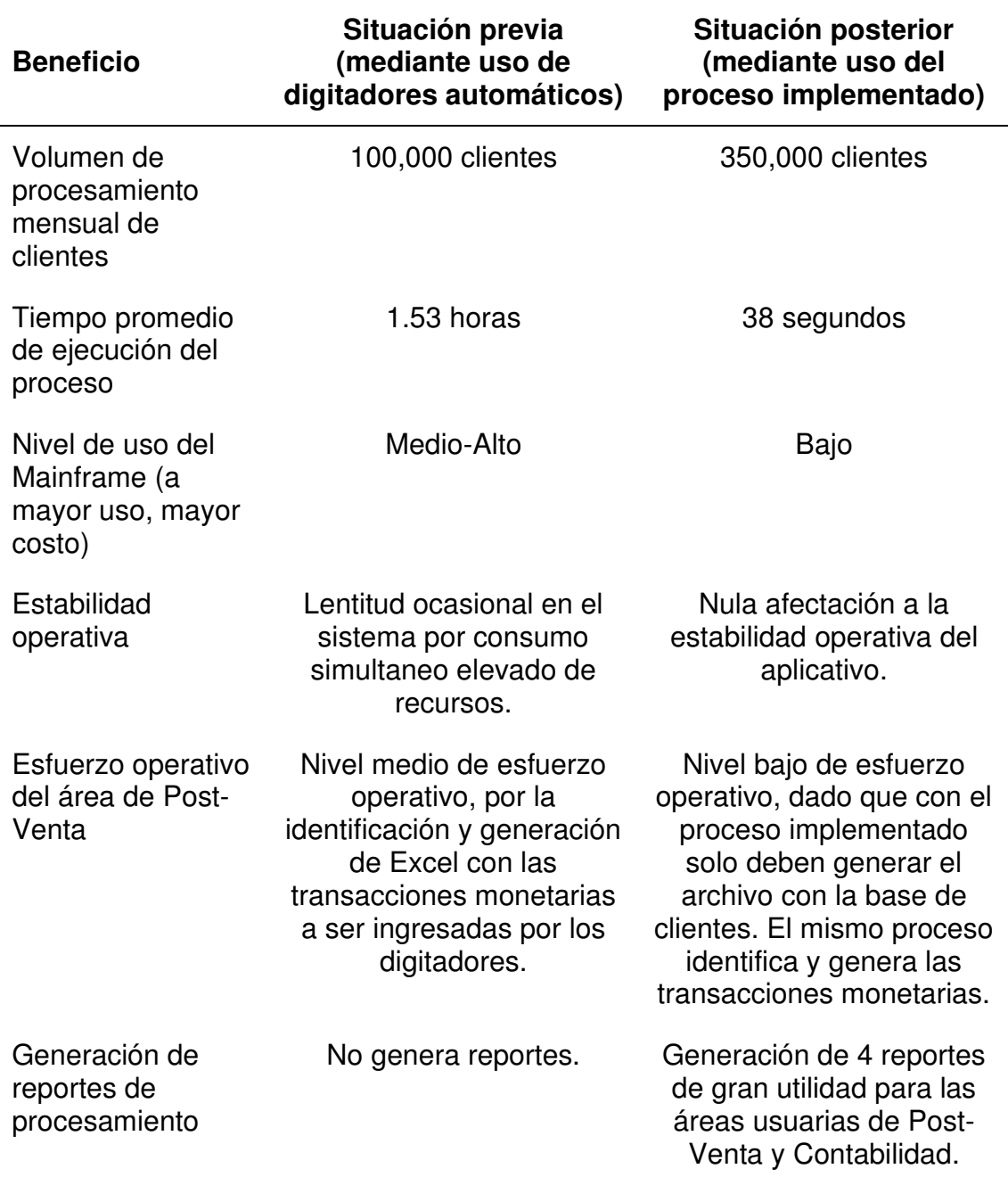

Fuente. Elaboración propia.

# **CAPITULO IV. REFLEXIÓN CRÍTICA DE LA EXPERIENCIA**

La participación del autor en el desarrollo e implementación del proceso de postergación de pago de deuda en TC del presente informe se dio bajo el rol de analista programador del área de Mantenimiento de Aplicaciones.

El equipo estuvo conformado por un analista programador, un certificador y un supervisor de área. Adicional, se tuvo interacción directa con equipos de la entidad bancaria, como Expertos del aplicativo y áreas usuarias (Post-Venta, Riesgos, Contabilidad).

El autor tuvo como principales funciones:

- Identificar los requisitos funcionales y técnicos en base a reuniones con las áreas usuarias de la entidad bancaria.
- Analizar la situación funcional y técnica actual del aplicativo, y diseñar el esquema de la solución a desarrollar.
- Realizar la codificación de la solución considerando los estándares establecidos por la entidad bancaria.
- Realizar las pruebas unitarias e integrales en el ambiente de desarrollo.
- Elaborar la documentación y los formatos necesarios para el congelamiento y pase a producción.
- Brindar soporte y acompañamiento a la certificación, teniendo como objetivo la ejecución conforme de los casos de prueba planteados por el certificador.
- Realizar una transferencia del proceso desarrollado a las áreas usuarias de la entidad bancaria, y coordinar para la primera ejecución del proceso en producción.
- Brindar soporte al pase a producción.

El difícil contexto socio-económico ocasionado por la pandemia del COVID-19 que motivó la generación del proceso de postergación de pago de deuda, fue un escenario muy desafiante debido a que generó en la entidad bancaria una gran urgencia para que se desarrolle e implemente este nuevo proceso, lo que desencadenó en un seguimiento intenso para lograr la implementación lo más rápido posible y estar seguros con las actividades y entregables elaborados en cada etapa con el fin de no presentar errores que pudieran retrasar la implementación. Como resultado, el autor considera sus capacidades en trabajo bajo presión, comunicación efectiva y rápido aprendizaje mejoraron.

Así también, la experiencia permitió al autor tener mayor interacción con personal de áreas importantes de la entidad bancaria, como son expertos de aplicativo, equipo de Post-Venta y Contabilidad, pudiendo conocer a mayor profundidad las diversas funciones y actividades que se realizan en la entidad bancaria y como están relacionadas con las actividades propias que tiene a su cargo.

# **CAPITULO V. CONCLUSIONES Y RECOMENDACIONES**

# **5.1 Conclusiones**

- Se desarrolló e implementó con resultados satisfactorios el proceso de postergación de pago de deuda en TC para la entidad bancaria, que le permitió tener capacidad de procesamiento para las bases de miles de clientes que solicitaban este beneficio diariamente.
- Se logró cumplir con el tiempo necesitado por la entidad bancaria hasta la implementación en producción del proceso, debido a la urgencia por contar con este beneficio para sus clientes que le permitieran sobrellevar de mejor manera el difícil momento económico ocasionado por la pandemia del virus COVID-19.
- El proceso implementado logró las siguientes ventajas respecto al procesamiento de transacciones por digitadores que la entidad bancaria hasta ese momento tenía como único medio para el ingreso masivo de transacciones en TC:
	- o Tiempo de ejecución reducido en más del 99%, logrando procesar bases de miles de clientes en segundos.
	- o Ahorro en el uso del Mainframe, traducido en un ahorro de costos para la entidad bancaria.
	- o Esta reducción en el uso del Mainframe permitió la desaparición de la lentitud en el sistema ocasionada por el alto consumo simultáneo de los digitadores sobre los recursos del aplicativo (pantallas, archivos, programas).
	- o Reducción del esfuerzo operativo manual del área de Post-Venta por la identificación y generación de las transacciones a ser ingresadas en los digitadores. Esto se traduce a su vez en una reducción de posibles errores operativos.
- Los reportes generados por el proceso permitieron al área de Post-Venta tener visibilidad del resultado de procesamiento de las bases de clientes

que ingresaban y llevar un control del mismo. Así también, le permitieron al área de Contabilidad poder realizar cuadres contables respecto a las transacciones monetarias que ingresaban al sistema.

• Los resultados confirman la importancia de un procesamiento batch sobre un procesamiento online para el manejo de altas cantidades de información que no necesitan de una interacción usuaria en tiempo real para ser procesadas.

## **5.2 Recomendaciones**

- En la definición de los requerimientos funcionales, las áreas usuarias indicaron que la postergación se debería realizar sobre la deuda de pago mínimo de la tarjeta de crédito. Sin embargo, se recomienda también implementar la funcionalidad para la postergación del pago total y así el proceso sea más completo y esté preparado en caso nazca la necesidad de realizar la postergación también sobre este importe.
- Generar contabilidad automática para las transacciones monetarias generadas por el proceso, lo cual no formó parte del alcance de la implementación debido a que por la urgencia con el que se necesitaba se priorizó la funcionalidad del procesamiento por sobre la contabilidad (los reportes apoyan al cuadre manual contable).
- Construir procesos de automatización que permitan la descarga de los reportes generados por el proceso (en formato plano) y los trasladen hacia herramientas de mayor uso por las áreas de Post-Venta y Contabilidad, como son base de datos.

# **5.3 Fuentes de información**

- Banco Mundial. (Octubre de 2021). Perú Panorama general. Obtenido de https://www.bancomundial.org/es/country/peru/overview#1
- Bharathi, G. (2012). Automated Compliance Checking of z/OS against GSD 331 and DISA STIG.

IBM. (2012). Batch Modernization on z/OS.

IBM. (2017). ABCs of z/OS System Programming Volume 1.

IBM. (2021). z/OS Basic Skills. Obtenido de https://www.ibm.com/docs/en/zosbasic-skills?topic=zos-concepts

Microsoft Corporation. (2006). Batch Applications - The Hidden Asset.

- Tata Consultancy Services. (2012). Corporate Sustainability Report. Obtenido de https://www.tcs.com/content/dam/tcs/pdf/discover-tcs/investorrelations/corporatesustainability/TCS Corporate Sustainability Report 2011-12 3.pdf
- Vaupel, R. (2013). High Availability and Scalability of Mainframe Environments using System z and z/OS as example.

# **5.4 Glosario**

- **Tarjeta de crédito (TC)**: Medio de pago emitida por una entidad bancaria que permite realizar compras o realizar retiros de dinero, y cancelar dicho valor posteriormente, dado que el monto que se utiliza corresponde a un préstamo otorgado por la entidad bancaria.
- **Transacción monetaria en TC**: Movimiento que se realiza en una tarjeta de crédito que actualiza su saldo, pudiendo aumentarla (transacción cargo/consumo) o disminuirla (transacción pago/abono).
- **Ciclo de facturación**: Es un periodo de tiempo en el cual se realiza el cobro de todos los consumos efectuados desde la fecha inicio hasta la fecha fin del ciclo, y que deben ser pagados en una fecha tope (fecha de pago).
- **Mainframe**: Computador central utilizado por empresas para albergar sus bases de datos comerciales, transacciones a gran escala de procesamiento, y aplicaciones que requieran un alto grado de seguridad y disponibilidad.
- **Proceso Batch:** En Mainframe, se refiere al procesamiento de información mediante Jobs que pueden ser ejecutados sin interacción de usuarios finales y/o pueden ser programados (scheduler).
- **COBOL**: Acrónimo de Common Business Oriented Language, es un lenguaje de programación procedural orientado a negocios, utilizado mayormente en bancos e instituciones financieras por su rapidez y seguridad en el tratamiento de datos.

• **XCOM**: Utilitario propiedad de Broadcom INC que permite la transferencia de información con soporte para varios sistemas operativos (incluyendo z/OS).

# **ANEXOS**

# ANEXO A.

# Tiempos de ejecución del primer proceso batch en orden cronológico ascendente

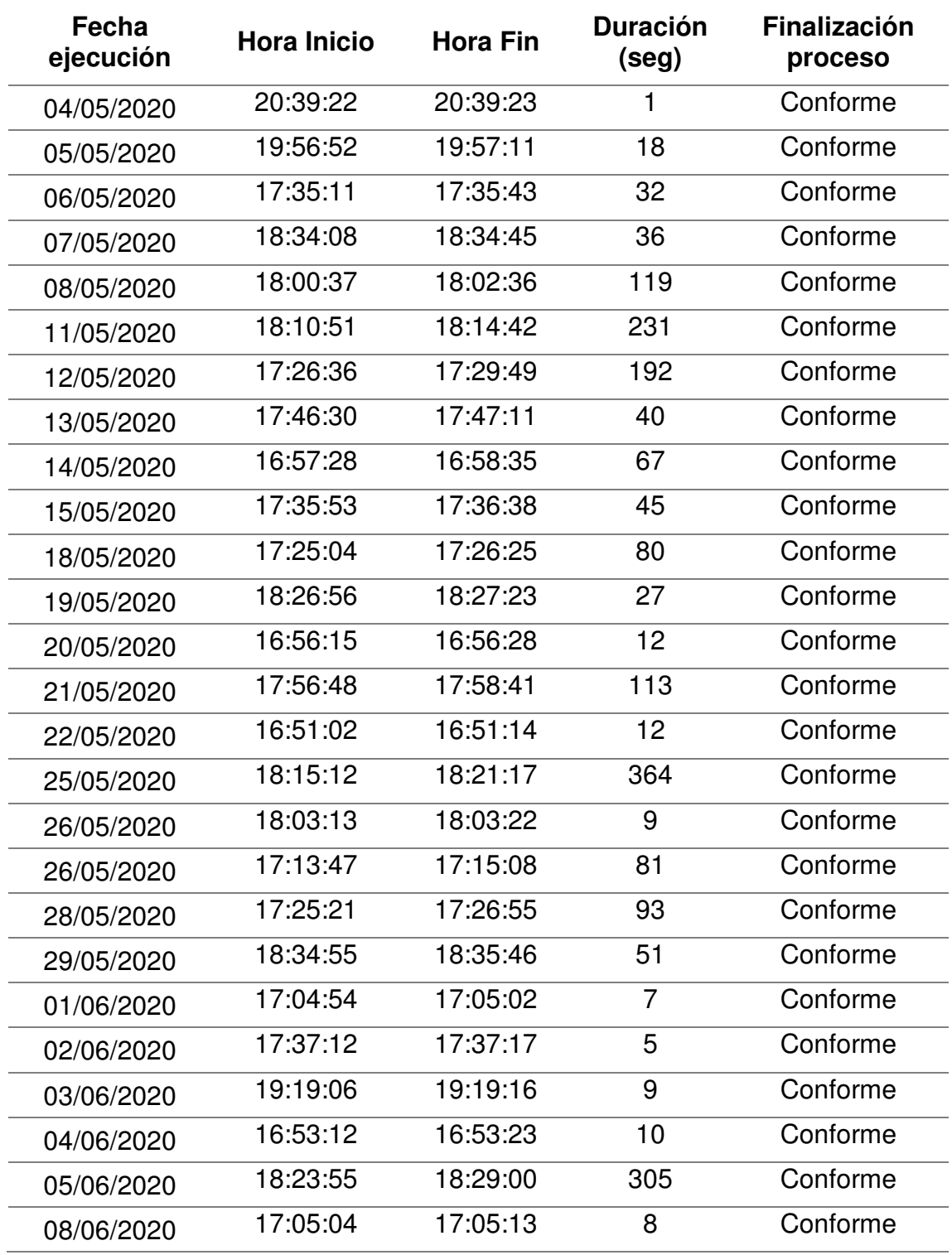

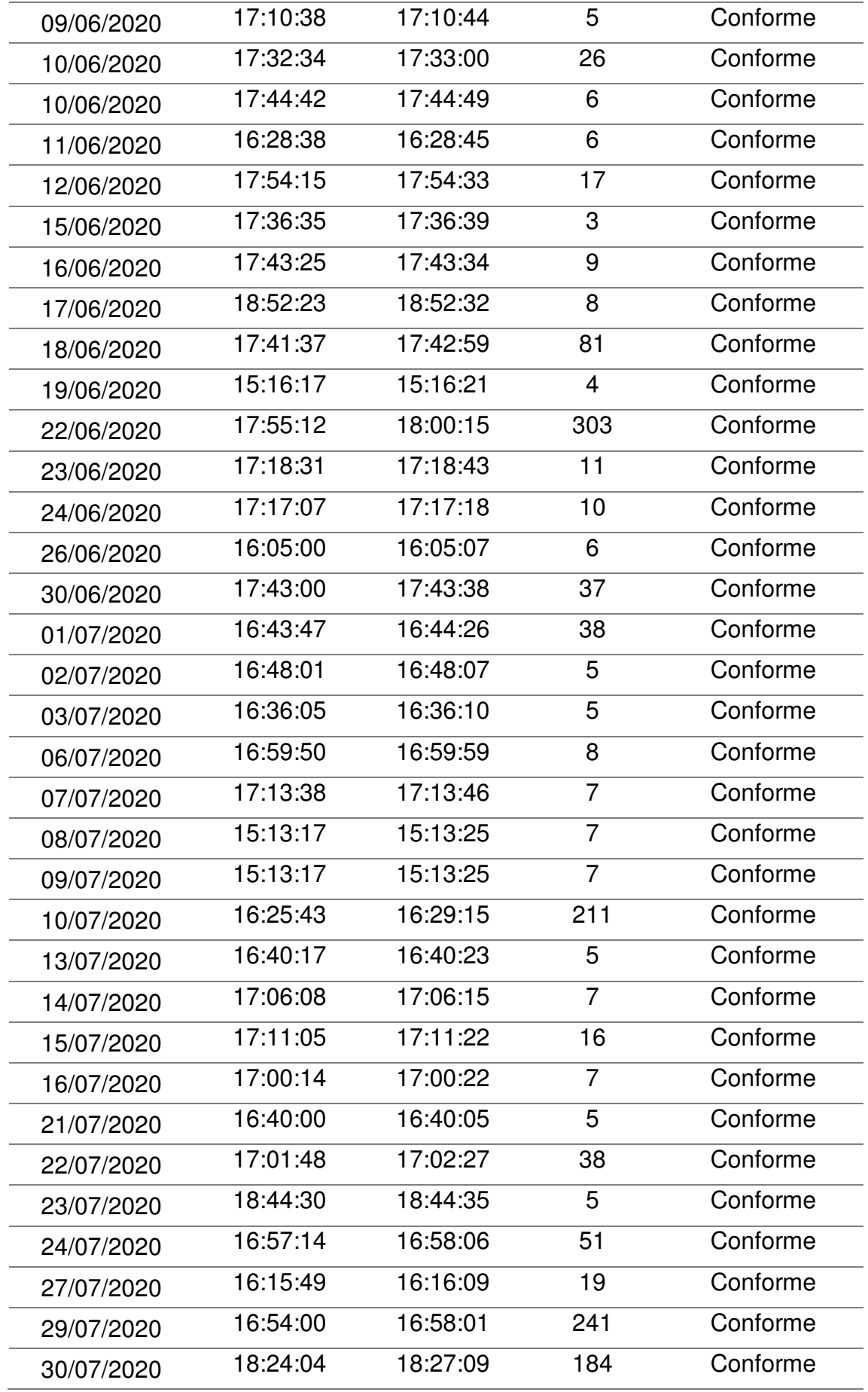

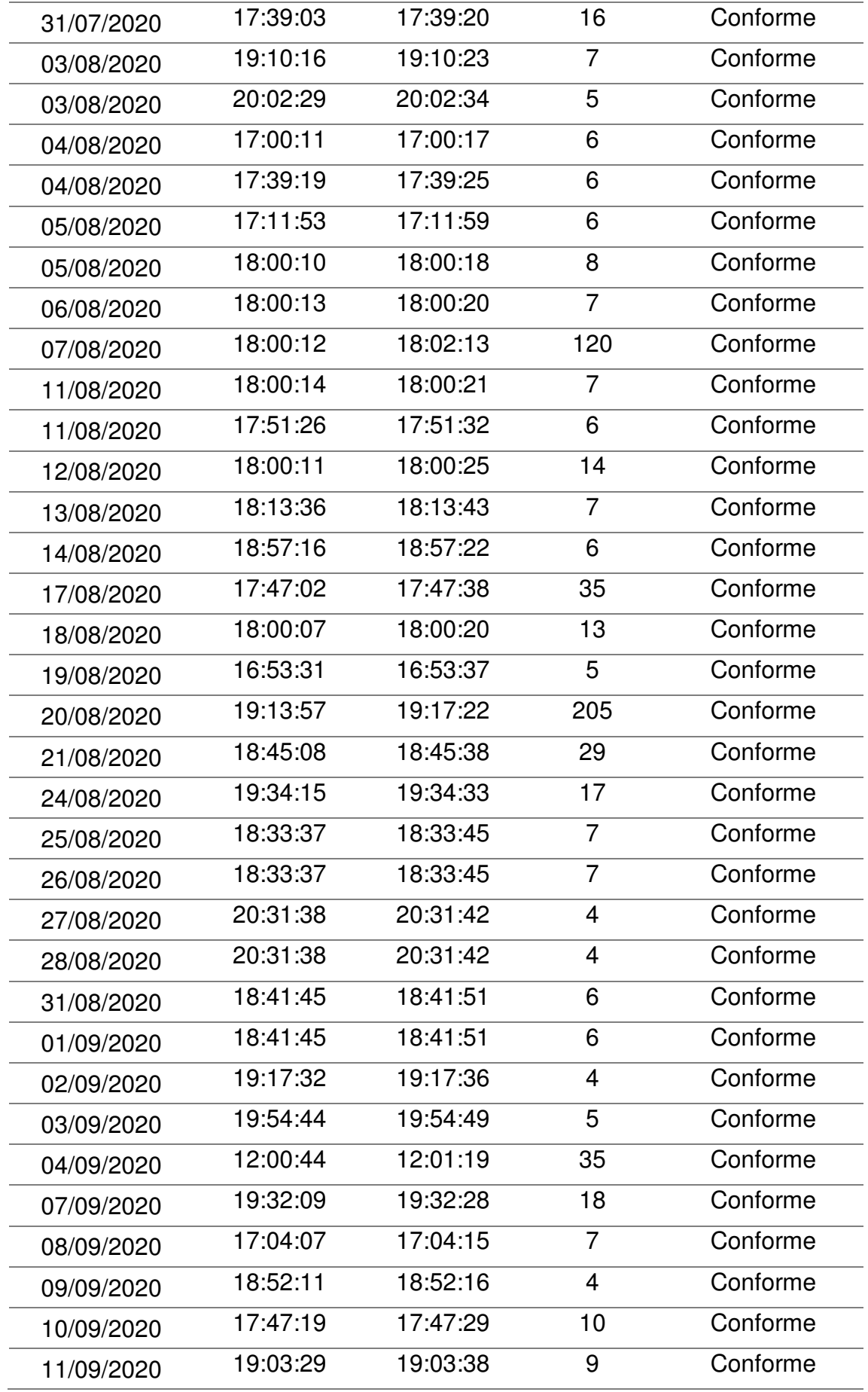

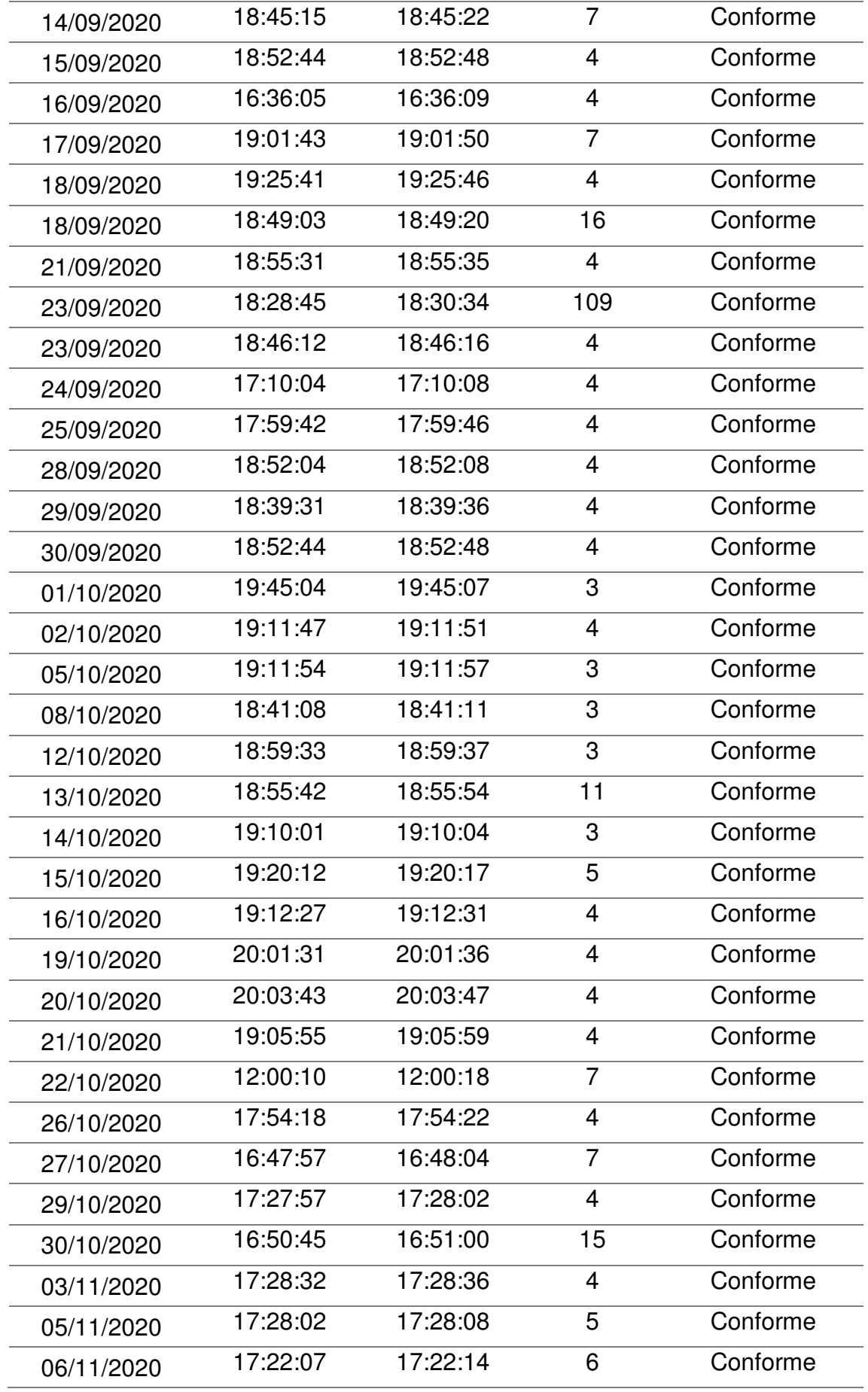

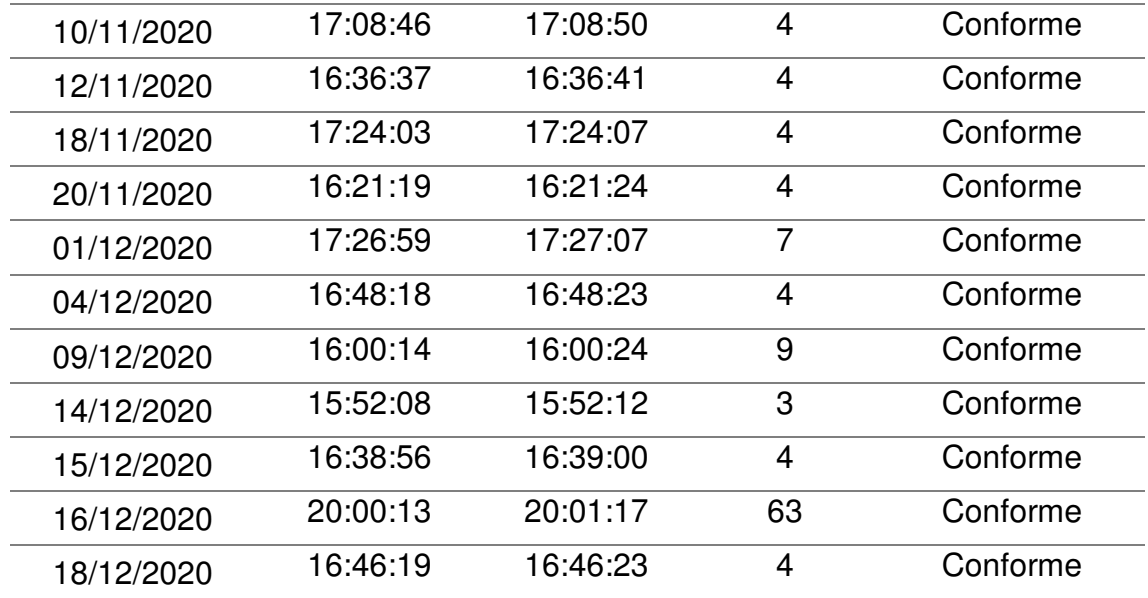

### ANEXO B.

### Documento de preguntas frecuentes elaborado por la entidad bancaria

### Hola, estamos aquí para ayudarte.

Asumimos con total responsabilidad y compromiso el rol que cumplimos para nuestros clientes y los más de 30 millones de peruanos que vivimos esta coyuntura. Por eso, compartimos esta información para ayudarte en estos tiempos difíciles con los vencimientos de las deudas que puedas tener con nosotros.

Queremos prevenir que incumplas con tus obligaciones crediticias, para eso, el está habilitando la opción de SKIP que te permitirá cambiar la fecha de pago de tus deudas y postergarla por un periodo de 30 o 90 días. Esto significa que en marzo no tendrás que pagar tu cuota y la podrás pagar luego del periodo determinado por el SKIP. La opción de SKIP aplica tanto para deuda de tarjetas de crédito como la deuda de préstamos (efectivo, hipotecario, etc.).

Déjanos tus datos y elige el plazo de postergación que prefieras (30 o 90 días). Te llegará un mail cofirmando el SKIP y el nuevo cronograma de pagos.

#### **Preguntas Frecuentes**

#### 1. ¿Cómo sé si me conviene solicitar un SKIP?

- Hemos habilitado la opción de solicitar un SKIP a todos nuestros clientes. Sin embargo, te recomendamos lo siguiente:
	- Si cuentas con liquidez suficiente para cumplir con tu cuota del mes, te recomendamos pagarla.
	- Si esta coyuntura te ha traído problemas de liquidez, te recomendamos elegir el plazo de SKIP con el que te sientas cómodo: si crees que en 30 días puedes superarlo, elige esa opción. En caso de duda, escoge la opción de 90 días.

#### 2. ¿Qué requisitos necesito para poder acceder a un SKIP?

Puedes aplicar si:

- Tienes tus pagos al día con no más de 7 días de mora en todos los productos que tengas con nosotros.
- No te encuentras dentro de un plan de refinanciamiento previo.
- Tu estado crediticio a nivel financiero es normal  $\bullet$

#### 3. ¿Si pido un SKIP cambia mi clasificación en la SBS?

No. El SKIP no empeora tu clasificación en la SBS ni tu récord crediticio en el sistema financiero. El objetivo de este SKIP es extender la fecha de vencimiento de tu cuota mensual y ayudarte así a cumplir con tus pagos y deudas.

#### 4. ¿Pagaré los intereses de los 30 o 90 días que dejé de pagar por la aplicación del SKIP?

Si, como en toda obligación financiera, aplican intereses mientras tengas la deuda pendiente. Estos intereses podrás pagarlos después, una vez superada esta coyuntura. Durante el periodo de SKIP elegido (30 o 90 días), tu no tendrás que realizar ningún pago. Finalizado este periodo, el número de cuotas pendientes no cambia, pero sí cambia la cuota y las fechas de pago.

Ejemplo: Tienes un crédito personal con 06 cuotas pendientes y con fecha de pago el 30 de marzo. Este crédito, originalmente, lo terminabas de pagar el 30 de agosto. Si eliges la opción de SKIP de 90 días, mantendrás tus 06 cuotas pendientes, pero tu próximo pago será el 30 de junio y terminarás de pagar el 30 de noviembre. La cuota se incrementará ligeramente para incluir los intereses incurridos durante los 90 días de no-pago de la deuda.

#### 5. ¿Si aplico el SKIP, en los próximos meses podré solicitar un crédito o esto lo restringirá?

Sí, puedes aplicar a un crédito o a cualquier otro producto financiero con normalidad. El SKIP no cambia en nada el proceso de evaluación de créditos.

#### 6. ¿Cómo funciona el SKIP en tarietas de crédito?

Si eliges el SKIP, tu pago mínimo del mes (como figura en tu estado de cuenta o en tu banca móvil) se sumará a la deuda de tu tarjeta como si fuese una compra adicional y se registrará en tu estado de cuenta como un consumo con el nombre: "Prórroga Coronavirus".

Esto significa que, a diferencia de caso de créditos, tu cuota del mes no se trasladará a meses posteriores, sino que pasará a ser parte de la deuda revolvente de tu tarjeta (la misma deuda que suma todos tus consumos en tiendas).

Al igual que con los créditos, durante el periodo de SKIP que elijas no tendrás que hacer ningún pago a la deuda de tu tarjeta de crédito.

7. ¿Cómo se verá el SKIP en mi Estado de Cuenta de Tarjeta de Crédito o en Banca Móvil  $\overline{2}$ Aparecerá con el nombre de "Prórroga Coronavirus" (explicado en la pregunta anterior).

#### 8. ¿El SKIP bloquea mi tarjeta de crédito para nuevos consumos? ¿Cuándo se pagarían estos consumos?

No, el SKIP no bloquea tu tarjeta de crédito para nuevos consumos. Estos consumos se pagarán de forma normal.

#### 9. ¿Si ya pagué el mínimo y quiero que le hagan el SKIP por el pago total, se puede?

No, solo el "pago mínimo" aplica a SKIP. Si necesitas ayuda con alguna solución mayor al pago mínimo por favor contáctate con nosotros.

10. ¿Me enviarán un nuevo estado de cuenta para mi Tarjeta de Crédito o Crédito Personal luego de aplicar el SKIP? Si, recibirás un nuevo estado de cuentas con la nueva cuota y fechas de pago. También puedes revisar este detalle en Banca Móvil 72 horas luego de realizado el SKIP.

### 11. ¿Si aplico un SKIP 90 y puedo pagar antes de la fecha, puedo hacer prepagos?

SE

#### 12. ¿Puedo cambiar el plazo de mi SKIP una vez elegido?

No. Es importante que elijas un plazo de acuerdo al tiempo con el que te sientas cómodo. Si no estás seguro(a) te recomendamos un SKIP de 90 días.

### 13. ¿Los SKIPS aplican para todos los productos?

Sí, aplica para Tarjetas de Crédito, Créditos Efectivos, Créditos Hipotecarios ( Mi Vivienda) y Vehiculares (excepto compra inteligente).

#### 14. ¿Se me devolverá la comisión por mora si solicite un SKIP?

Si solicitas y activas un SKIP se exonerará la comisión por mora en el mes de marzo.

#### 15. ¿Si aplico el SKIP, cambiará mi tasa?

Se mantiene tu tasa en todos los casos excepto para cuotas de Disposición de Efectivo, Efectivo Preferente y Compra de Deuda en tu Tarjeta de Crédito.

En estos casos las cuotas son prorrogadas con compras revolventes en tu tarjeta de crédito a 36 meses usando la tasa de compras.

# ANEXO C.

Simulación del código de los componentes batch generados con JCL

## JOBXCOM1

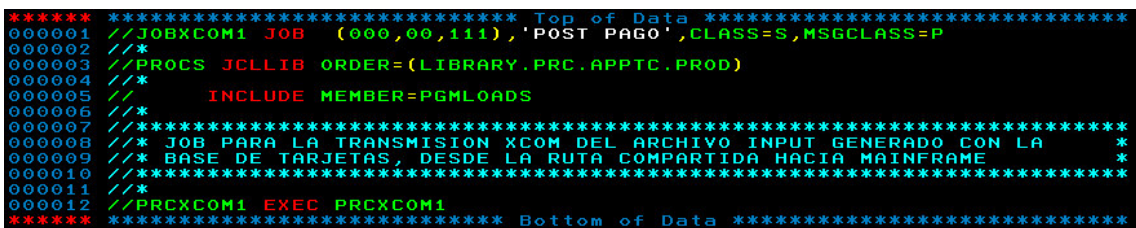

PRCXCOM1

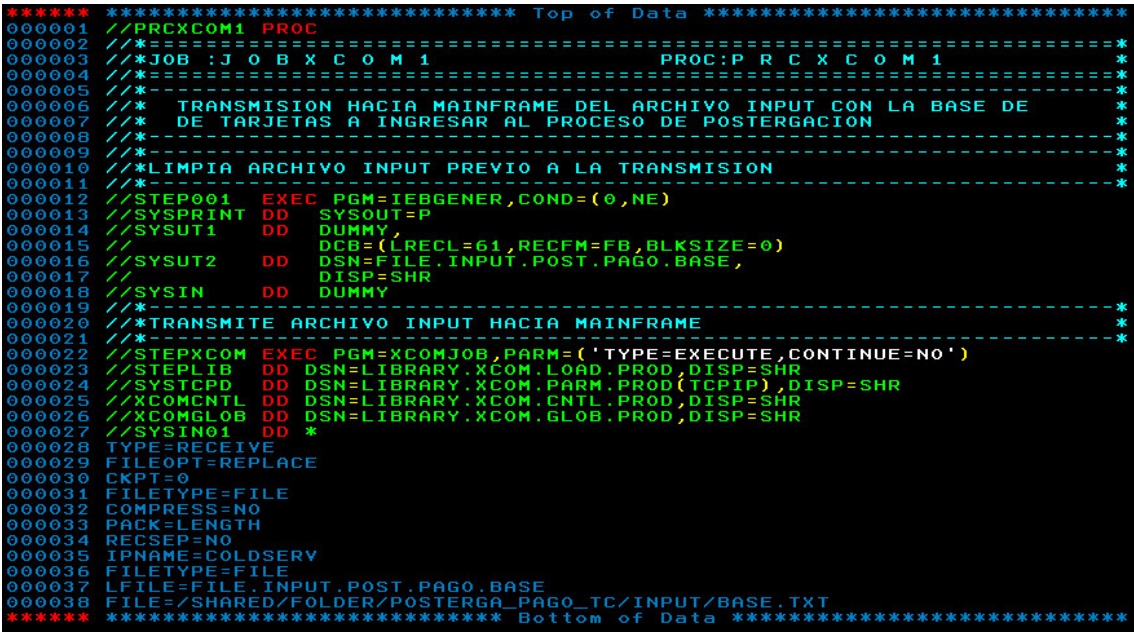

JOBPOST1

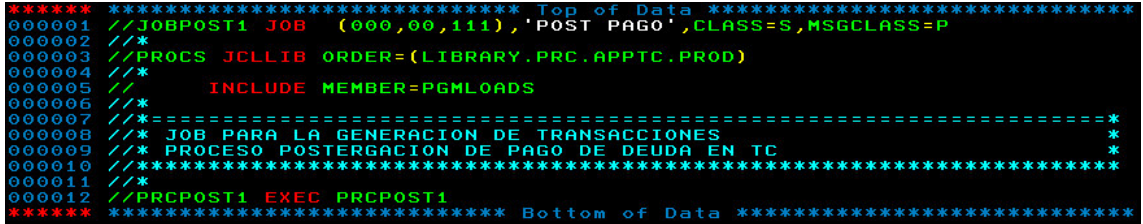

PARMBLOQ

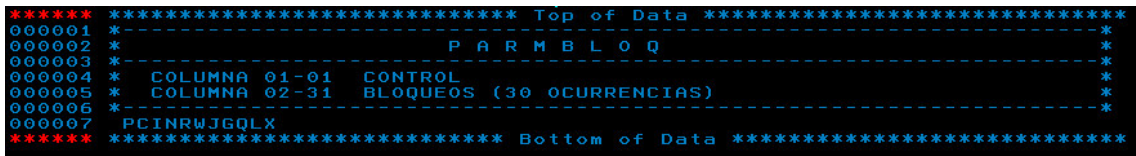

# PRCPOST1

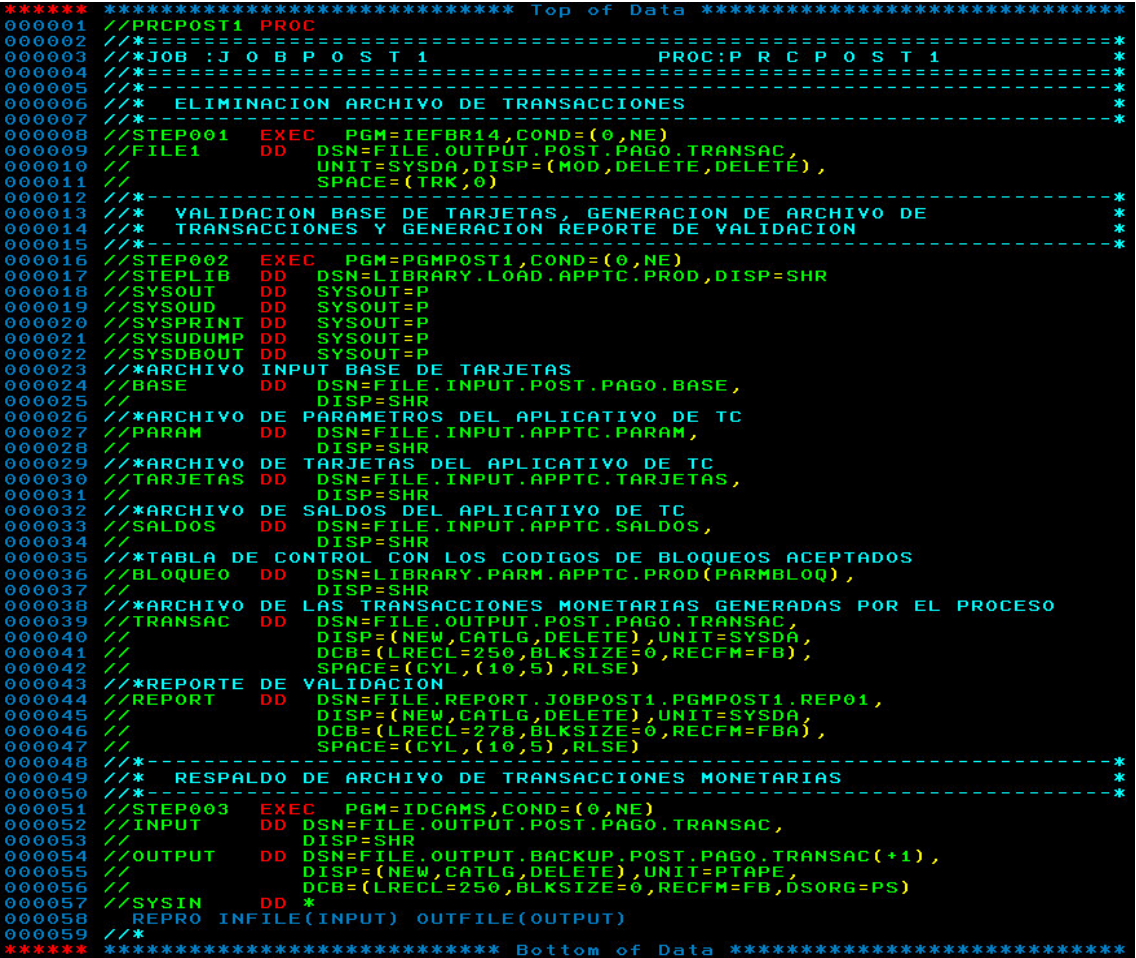

# JOBREPO1

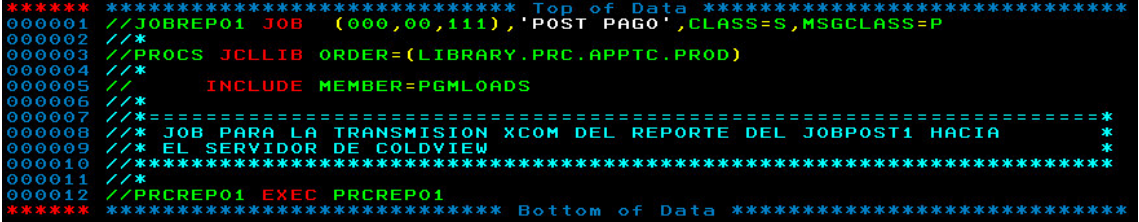

## PRCREPO1

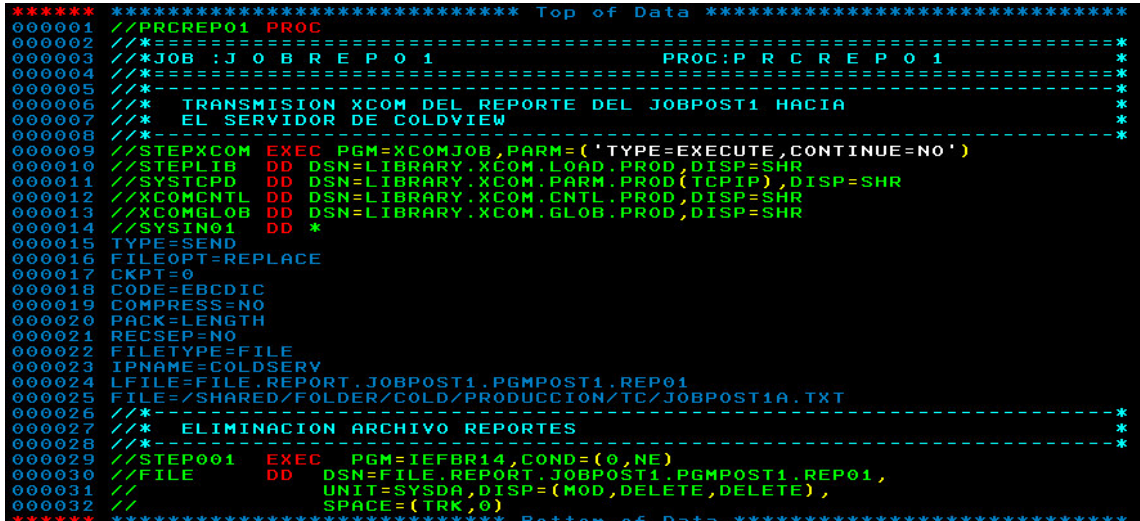

JOBPOST2

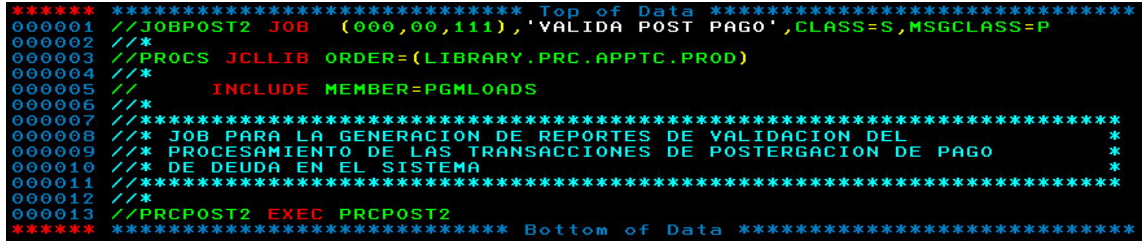

PRCPOST2

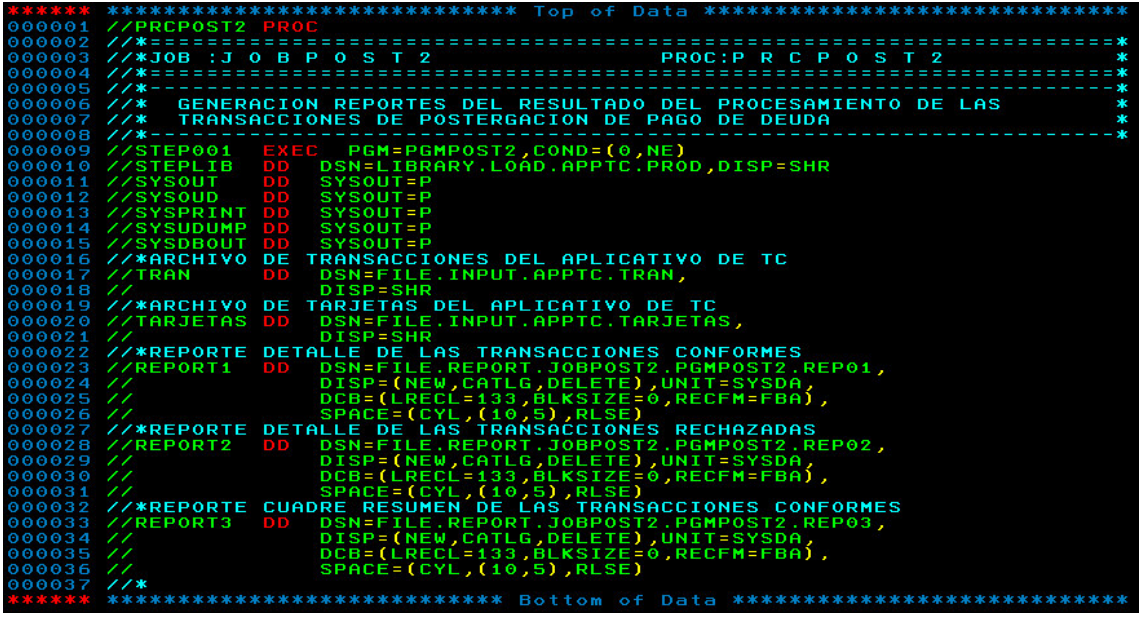

# JOBREPO2

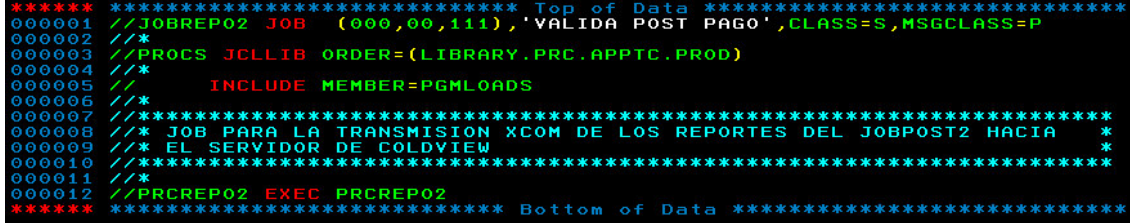

# PRCREPO2

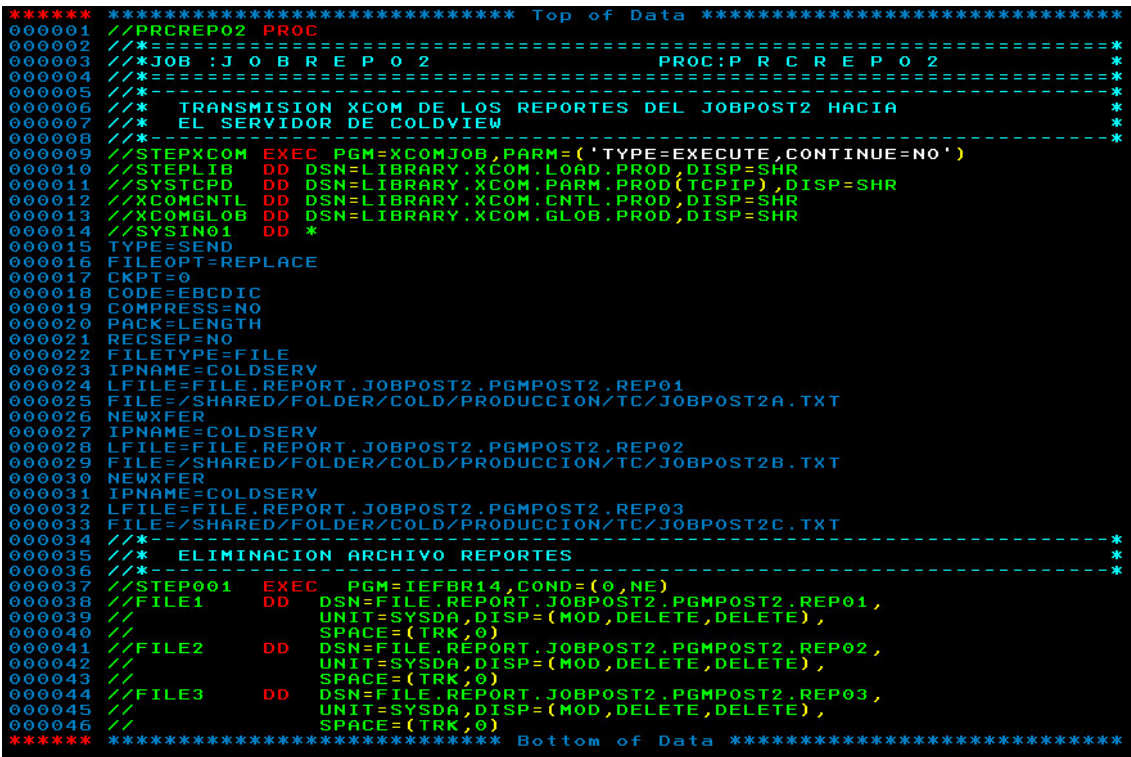